# Herani Tri Lestiana, M.Sc.

**Jurusan Tadris Matematika IAIN Syekh Nurjati Cirebon** 

# **DIKTAT**

# **PENGANTAR PROGRAM LINIER**

# **JURUSAN TADRIS MATEMATIKA INSTITUT AGAMA ISLAM NEGERI (IAIN) SYEKH NURJATI CIREBON**

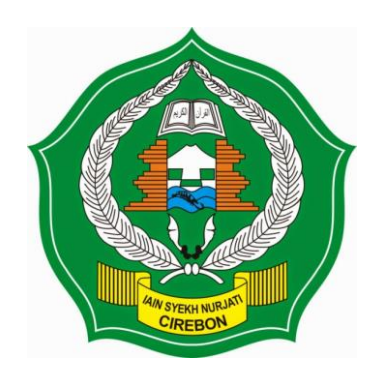

# **DIKTAT PROGRAM LINIER (Kode MK: AE019)**

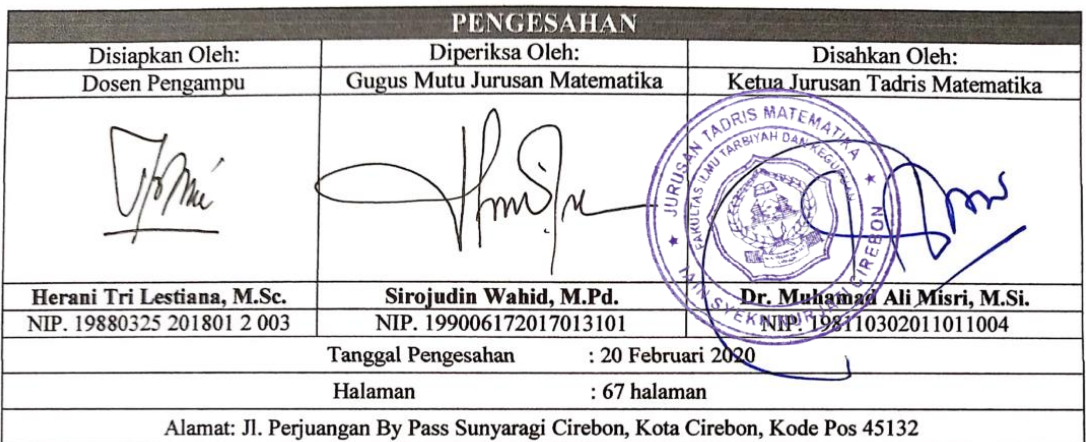

#### **PRAKATA**

Puji syukur kehadirat Allah SWT atas perkenaan-Nya sehingga penyusunan dan penulisan Diktat Program Linier ini dapat terselesaikan dengan baik dan tepat waktu. Salam dan doa tak lupa pula penulis haturkan kepada suri tauladan kita, Nabi Muhammad SAW. Diktat ini bertujuan untuk mendapatkan pengertian yang lebih mendalam mengenai materi kuliah Program Linier yang diberikan.

Diktat ini berisi materi mata kuliah Program Linier yaitu penyelesaian permasalahan program linier dengan metode grafik dan metode simpleks, primal dan dual, uji sensitivitas, dan masalah transportasi. Diktat ini juga memuat contoh soal dan latihan soal yang diharapkan dapat membantu pembaca memahami materi.

Penyusun menyadari sepenuhnya bahwa diktat ini masih banyak kekurangan. Untuk itu, penyusun mengharapkan masukan dari semua pihak terkait untuk perbaikan penuntun ini. Akhir kata, semoga buku ini bermanfaat bagi pengguna, khususnya para mahasiswa S-1 Jurusan Tadris Matematika IAIN Syekh Nurjati Cirebon.

Cirebon, Februari 2020

Penyusun

# **DAFTAR ISI**

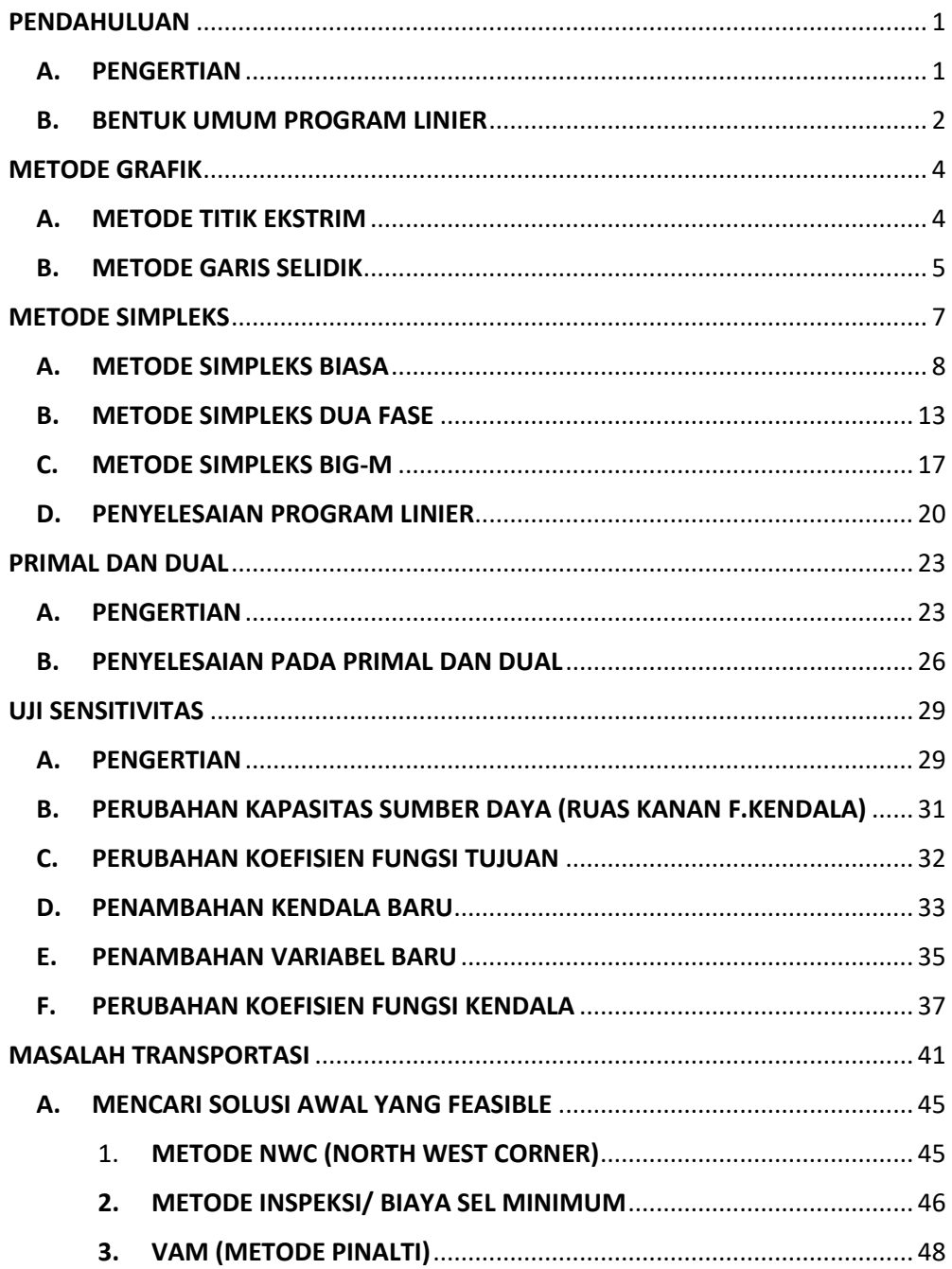

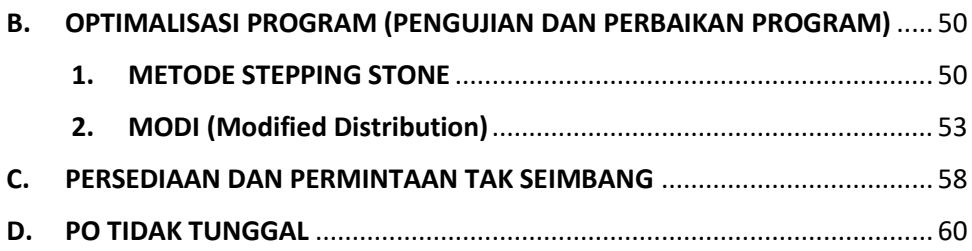

## PENDAHULUAN

#### <span id="page-5-1"></span><span id="page-5-0"></span>A. PENGERTIAN

Pada tahun 1947, konsep Program Linier (PL) mulai dikembangkan oleh seorang matematikawan AS, George B. Dantzig. Pemprograman linier adalah metode matematik dalam mengalokasikan sumber daya yang terbatas untuk mencapai hasil yang optimum seperti memaksimalkan keuntungan atau meminimummkan biaya.

Program linier banyak digunakan untuk menyelesaikan masalah optimasi didalam bidang bisnis, industri, perbankan, pendidikan, dan masalah-masalah lain yang dapat dinyatakan dalam bentuk linier. Agar suatu masalah optimasasi dapat diselesaiakan dengan program linier, masalah program linier itu harus dapat diubah menjadi permasalahan matematis. Ini berarti bahwa masalah tadi harus bisa dituangkan kedalam bentuk model matematika, yang terdiri dari:

- 1. Variabel penentu atau variabel keputusan, yaitu variabel yang dapat menentukan keputusan‐keputusan yang akan dibuat dalam pencapaian solusi optimal
- 2. Fungsi tujuan, yaitu fungsi linier yang menggambarkan tujuan atau sasaran yang hendak dicari nilai optimumnya
- 3. Fungsi kendala, yaitu fungsi-fungsi linier yang harus terpenuhi dalam optimasi fungsi tujuan, dapat berbentuk persamaan atau pertidaksamaan
- 4. Batasan variabel

Batasan variabel menggambarkan tentang wilayah variabel. Jumlah sumber daya yang tersedia untuk persoalan ini tidak boleh bernilai negative

 $x_{ii} \ge 0$  untuk  $i = 1, 2, ..., m$  dan  $j = 1, 2, ..., n$ 

#### <span id="page-6-0"></span>B. BENTUK UMUM PROGRAM LINIER

Fungsi tujuan (maksimum atau minimum)

$$
Z_{(max/min)} = c_1 x_1 + c_2 x_2 + \dots + c_n x_n
$$

Fungsi kendala

$$
a_{11}x_1 + a_{12}x_2 + \dots + a_{1n}x_n \le (atau \ge) b_1
$$
  

$$
a_{21}x_1 + a_{22}x_2 + \dots + a_{2n}x_n \le (atau \ge) b_2
$$
  

$$
\dots
$$
  

$$
a_{m1}x_1 + a_{m2}x_2 + \dots + a_{mn}x_n \le (atau \ge) b_m
$$

$$
x_1,x_2,\ldots,x_n\geq 0
$$

Keterangan:

- *m* : banyaknya jenis sumber yang terbatas atau fasilitas yang tersedia.
- *n* : banyaknya kegiatan‐kegiatan yang menggunakan sumber atau fasilitas terbatas tersebut
- $x_i$ : variabel keputusan untuk kegiatan ke‐ *j* (*j*=1,2, … , n).
- $a_{ij}$  : banyaknya sumber i yang diperlukan untuk menghasilkan setiap unit keluaran (output) kegiatan *j* (*i*=1,2, … , *m*; *j*=1,2, … , *n*).
- $b_i$ : banyaknya sumber (fasilitas) yang tersedia untuk dialokasikan ke setiap unit kegiatan (*i*=1,2, … , m).
- $c_i$ : kenaikan nilai Z apabila pertambahaan tingkat kegiatan  $(x_{ii})$  dengan satu satuan (unit) atau merupakan sumbangan setiap satuan keseluruhan kegiatan *j* terhadap nilai Z.
- Z : nilai yang dioptimalkan (maksimum atau minimum).

#### **CONTOH 1**

Sebuah perusahaan meubel akan memproduksi lemari dan meja. Setiap produk melalui 2 tahap pengerjaan yaitu pemotongan dan tahap perampungan. Proses pemotongan lemari dan meja masing-masing membutuhkan waktu 4 jam. Sedangkan untuk proses perampungan,

diperlukan waktu 3 jam untuk lemari dan 2 jam untuk meja. Waktu yang tersedia untuk proses pemotongan setiap periode adalah 100 jam, sedangkan proses perampungan setiap periode adalah 60 jam. Setiap lemari memberikan laba Rp 500.000,- dan setiap meja memberikan laba Rp 300.000,-. Berapa jumlah lemari dan meja yang harus diproduksi setiap periode agar perusahaan memperoleh laba maksimum?

Data yang diketahui dari permasalahan di atas dapat disajikan dalam tabel berikut:

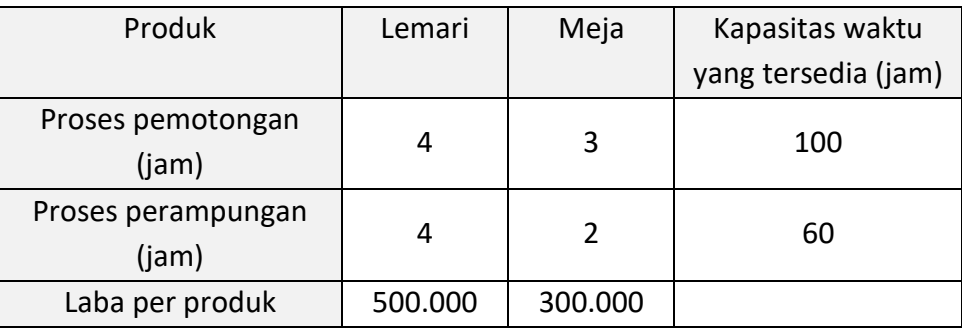

Variabel penentu:

Misal

 $x_1$  = banyaknya lemari yang harus diproduksi dalam satu periode

 $x_2$  = banyaknya meja yang harus diproduksi dalam satu periode

Fungsi tujuan:

$$
Z_{max} = 500000 x_1 + 300000 x_2
$$

Fungsi kendala:

$$
4x_1 + 3x_2 \le 100
$$

$$
4x_1 + 2x_2 \le 60
$$

Syarat non negatif

$$
x_1,x_2\geq 0
$$

## METODE GRAFIK

#### <span id="page-8-1"></span><span id="page-8-0"></span>A. METODE TITIK EKSTRIM

Cara penyelesaian dengan metode grafik dilakukan dengan cara menggambarkan semua pertidaksamaan fungsi kendala dan syarat nonnegatif dalam sebuah grafik. Namun, tidak semua permasalahan PL bisa diselesaikan dengan metode grafik karena banyaknya variable fungsi kendala dan fungsi tujuan bersesuaian dengan ruang grafik. Misal, jika ada tiga variable maka grafik penyelesaian PL berada pada  $R^3$ . Masalah program linear dua variabel (n=2) bisa diselesaikan dengan metode grafik, sedangkan untuk n  $\geq 2$  diselesaikan dengan metode simpleks.

Langkah penyelesaian dengan metode titik ekstrim yaitu:

- 1. Gambarkan dan tentukan daerah-daerah semua grafik fungsi kendala dan fungsi pembatas (syarat non negative).
- 2. Tentukan daerah penyelesian yang feasible, yaitu daerah yang memenuhi semua fungsi kendala dan syarat non negative.
- 3. Tentukan titik ekstrim (sudut) dari daerah feasible. Setiap titik ekstrim merupakan titik interseksi dari dua pembatasan linier.
- 4. Substitusi setiap titik ekstrim daerah feasible ke dalam fungsi tujuan (Z) untuk mendapatkan solusi optimum. Solusi optimum terletak pada salah satu titik ekstrim daerah feasible

#### **CONTOH 2**

Tentukan nilai maksimum fungsi

$$
Z_{max} = 8x + 6y
$$

Dengan fungsi kendala:

$$
4x + 2y \le 60
$$
  

$$
2x + 4y \le 48
$$
  

$$
x, y \ge 0
$$

Penyelesaian:

Gambar semua fungsi kendala dan syarat non negatif. Didapatkan daerah penyelesaian feasible (daeran HP) seperti gambar berikut.

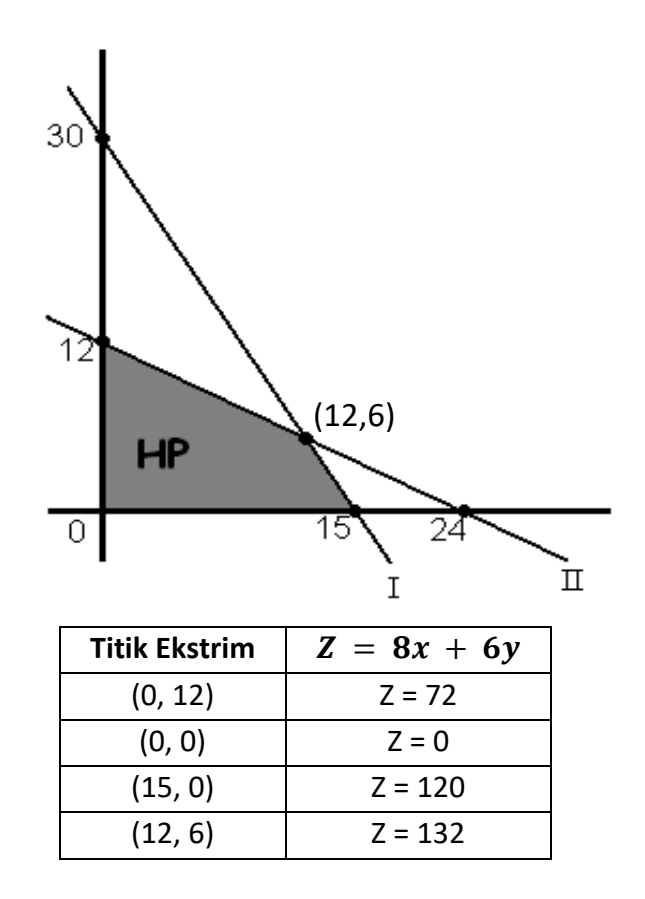

Dari substitusi titik-titik ekstrim ke fungsi Z, diperoleh bahwa nilai Z maksimum adalah 132 dengan nilai  $x = 12$  dan  $y = 6$ .

#### <span id="page-9-0"></span>B. METODE GARIS SELIDIK

Langkah menentukan daerah penyelesaian *feasible* dan titik-titik ekstrim sama dengan metode grafik titik ekstrim. Akan tetapi, digunakan garis selidik untuk menentukan titik optimum dan nilai Z optimum dengan cara sebagai berikut.

- 1. Buat garis selidik dari persamaan fungsi tujuan (garis yang gradiennya sama dengan gradien fungsi tujuan)
- 2. Geser secara sejajar hingga mencapai titik-titik ekstrim
- 3. Untuk masalah memaksimumkan, titik ekstrim terakhir yang tersentuh garis selidik merupakan Penyelesaian Optimal (PO)
- 4. Untuk masalah meminimumkan, titik ekstrim pertama yang tersentuh garis selidik merupakan Penyelesaian Optimal (PO)

5. Jika garis selidik memotong tepat pada satu titik maka penyelesaian masalah program linier tersebut tunggal. Namun jika garis selidik menghimpit suatu sisi terluar daerah penyelesaian, maka masalah program linier tersebut mempunyai banyak solusi.

#### **CONTOH 3**

Tentukan nilai maksimum fungsi

 $Z_{max} = 8x + 6y$ Dengan fungsi kendala:  $4x + 2y \le 60$  $2x + 4y \le 48$ 

$$
f_{\rm{max}}
$$

Penyelesaian:

Gambar semua fungsi kendala dan syarat non negatif. Didapatkan daerah penyelesaian feasible (daeran HP) seperti gambar berikut.

 $x, y \geq 0$ 

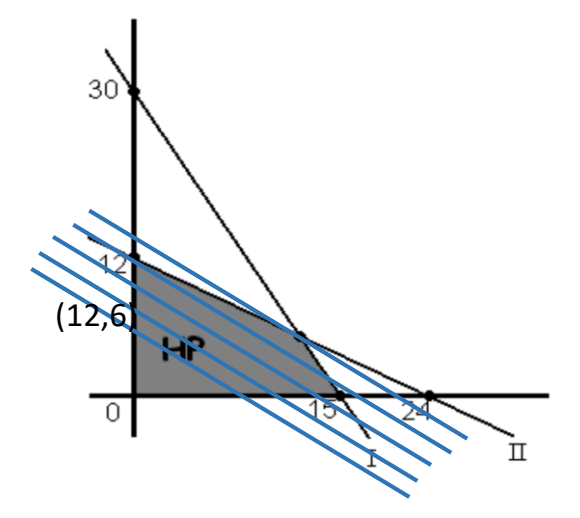

Garis yang berwarna biru merupakan garis selidik yang dibentuk dari fungsi tujuan (Z). Setelah menggeser garis selidik ke atas kanan, diperoleh titik ekstrim yang paling akhir dilalui oleh pergeseran garis selidik adalah titik (12,6). Oleh karena itu, penyelesaiaan optimumnya adalah:

$$
Z = 8.12 + 6.6 = 132
$$

## METODE SIMPLEKS

<span id="page-11-0"></span>Masalah program linear dengan dua atau lebih dari dua variabel (n  $\geq$ 2) diselesaikan dengan metode simpleks. Penentuan solusi optimal menggunakan metode simpleks didasarkan pada teknik eleminasi Gauss Jordan. Penentuan solusi optimal dilakukan dengan memeriksa titik ekstrim satu per satu dengan cara perhitungan iteratif. Penentuan solusi optimal dengan simpleks dilakukan tahap demi tahap yang disebut dengan iterasi. Iterasi ke-i hanya tergantung dari iterasi sebelumnya (i-1).

Metode simpleks dimulai dari suatu pemecahan dasar yang feasibel ke pemecahan dasar feasibel lainnya dan ini di lakukan berulang- ulang (dengan jumlah ulangan yang terbatas) sehingga tercapai sesuatu pemecahan yang optimum. Setiap iterasi menghasilkan suatu nilai fungsi tujuan yang selalu lebih besar atau sama dari iterasi sebelumnya.

Beberaps istilah yang harus dipahami dalam metode simpleks:

- 1. *Variabel slack* adalah variable non negatif yang ditambahkan pada ruas kiri pertidaksamaan fungssi kendala yang berbentuk ≤
- 2. *Variabel surplus* adalah variable non negatif yang masukkan sebagai pengurang pada ruas kiri pertidaksamaan fungssi kendala yang berbentuk ≥
- 3. *Variabel buatan* merupakan variabel yang ditambahkan ke fungsi kendala dengan bentuk ≥ atau = untuk difungsikan sebagai variabel basis awal.
- 4. *Variabel basis* merupakan variabel dimana kolomnya hanya memuat satu bilangan tak nol
- 5. *Variabel non basis* adalah *v*ariabel dimana kolomnya memuat lebih dari satu elemen tak nol
- 6. **Kolom Pivot (Kolom Kunci)** yaitu kolom yang memuat variabel masuk (entering variable).
- 7. **Baris Pivot (Baris kunci)** yaitu baris yang memuat variabel keluar (leaving variable)
- 8. **Elemen Pivot (Elemen kunci)** yaitu elemen yg terletak pada perpotongan kolom dan baris pivot.
- 9. **Variabel masuk (entering variable)** merupakan variabel yang terpilih menjadi variabel basis pada iterasi berikutnya.
- 10. **Variabel keluar (leaving variable)** merupakan variabel yang keluar dari variabel basis pada iterasi berikutnya dan digantikan dengan variabel masuk.

Permasalahan PL yang akan diselesaikan dengan metode simpleks harus diubah menjadi bentuk baku (*standard form*), yaitu:

- 1. Semua fungsi kendala dinyatakan dalam bentuk persamaan
- 2. Ruas kanan pada fungsi kendala harus non negatif
- 3. Semua variabel bernilai non negatif (syarat non negatif)

#### <span id="page-12-0"></span>A. METODE SIMPLEKS BIASA

Langkah-langkah penyelesaian PL dengan metode simpleks biasa yaitu:

- 1. Ubah model permasalahan menjadi bentuk baku
- 2. Buat table simpleks
- 3. Tentukan nilai  $Z_i c_i$  dengan ketentuan sebagai berikut. Untuk masalah maksimum →  $Z_i - c_i \geq 0$

Untuk masalah minimum  $\rightarrow Z_i - c_i \leq 0$ 

4. Tentukan kolom kunci

Pada masalah maksimum, jika masih ada nilai  $Z_i - c_i \leq 0$ , pilih kolom kunci dengan memilih nilai  $Z_j - c_j$  paling negatif atau  $|Z_j - c_j|$  paling besar.

- 5. Tentukan baris kunci. Mula-mula tentukan rasio/indeks dengan cara membagi nilai kanan dengan elemen kolom kunci yang bersesuaian. Baris kunci dipilih dari rasio yeng mempunyai nilai positif paling kecil
- 6. Tentukan elemen kunci, yaitu perpotongan antara elemen kunci dan baris kunci. Variabel yang bersesuaian dengan elemen kunci akan menjadi variable yang masuk menjadi basis baru.
- 7. Buat table simpleks yang kedua.
- 8. Tentukan variabel basis pada table yang kedua
- 9. Tentukan elemen-elemen baris kunci yang baru dengan cara:

baris kunci baru =  $\frac{baris$  kunci lama elemen kunci

- 10. Tentukan elemen- baris non kunci yang baru  $bari$ s non kunci baru = baris non kunci lama – (elemen kolom kunci yang bersesuaian x baris kunci baru)
- 11. Tentukan nilai  $Z_j c_j$ . Jika masih ada nilai  $Z_j c_j$  yang negatif (dalam masalah maksimum), maka ulangi mulai langkah 4 sampai semua nilai  $Z_i - c_i$  positif.

#### **CONTOH 4**

Tentukan nilai maksimum

$$
Z = 8x_1 + 6x_2
$$

Fungsi kendala:

$$
4x1 + 2x2 \le 60
$$
  

$$
2x1 + 4x2 \le 48
$$
  

$$
x1, x2 \ge 0
$$

Penyelesaian:

Bentuk baku masalah program linier tersebut adalah:

Fungsi maksimum:  $Z = 8x_1 + 6x_2 + 0S_1 + 0S_2$ 

Fungsi kendala baku:

$$
4x1 + 2x2 + S1 = 60
$$
  

$$
2x1 + 4x2 + S2 = 48
$$
  

$$
x1, x2, S1, S2 \ge 0
$$

#### **Tabel simpleks awal**

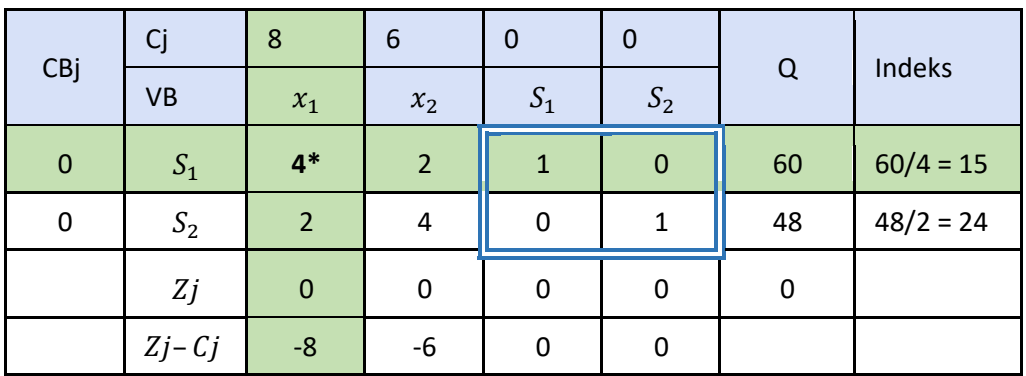

#### Keterangan:

- 1. Baris  $Cj$  diisi dengan koefisien variabel pada fungsi optimum
- 2. Kolom VB (Variabel Basis) diisi oleh variabel yang koefisienkoefisiennya pada fungsi kendala membentuk matriks identitas. Pada tabel awal ini, yang menjadi VB adalah  $S_1$  dan  $S_2$
- 3. Kolom  $CBj$  diisi oleh koefisien variabel basis. Pada tabel di atas, koefisien  $S_1$  dan  $S_2$  masing-masing adalah 0.
- 4. Kolom  $x_1$ ,  $x_2$ ,  $S_1$ ,  $S_2$  diisi dengan koefisien  $x_1$ ,  $x_2$ ,  $S_1$ ,  $S_2$  pada fungsi kendala
- 5. Kolom Q (Quantity) diisi degan nilai ruas kanan pada fungsi kendala
- 6. Baris Zj diisi dengan mengalikan masing-masing variabel  $x_1, x_2, S_1, S_2$ dengan  $CBj$ , kemudian menjumlahkan hasil perkalian tersebut. Contoh:

 $Zj_1 = 4.0 + 2.0 = 0$  $Zi_2 = 2.0 + 4.0 = 0$  $Zj_3 = 1.0 + 0.0 = 0$ 

- $Zj_4 = 0.0 + 1.0 = 0$
- 7. Baris  $Zj Cj$  diisi dengan mengurangkan  $Zj$  dan  $Cj$ .
- 8. Baris Indeks diisi dengan cara membagi kolom Q dengan elemen kolom kunci yang bersesuaian.
- 9. Jikanilai  $Z_i$   $C_i$  pada tabel simpleks awal masih ada yang  $\leq 0$ , harus ada iterasi atau tabel perbaikan.
- 10. Pilih kolom kunci dengan cara memilih nilai  $Z_i c_i$  paling negatif atau  $|Z_j - c_j|$  paling besar. Pada tabel awal, nilai  $Z_j - c_j$  paling negatif adalah -8. Jadi kolom  $x_1$  menjadi kolom kunci (yang ditandai warna hijau).
- 11. Pilih baris kunci. Mula-mula tentukan kolom indeks dengan cara membagi Q dengan elemen kolom kunci yang bersesuaian. Baris kunci dipilih dari indeks yeng mempunyai nilai positif paling kecil, yaitu 15. Jadi, baris  $S_1$  menjadi baris kunci (yang ditandai warnaa hijau).
- 12. Tentukan elemen kunci, yaitu perpotongan antara elemen kunci dan baris kunci, yaitu 4. Jadi, variabel  $x_1$  menjadi variabel masuk, yang pada iterasi pertama akan menjadi variable masuk menjadi basis baru menggantikan  $S_1$ .

#### **Tabel Iterasi 1**

- 1. Tentukan elemen-elemen baris kunci yang baru dengan cara: baris kunci baru =  $\frac{baris \, kunci \, lama}{s lama \, kunci}$ elemen kunci Jadi baris  $S_1$  pada tabel awal dibagi dengan 4
- 2. Tentukan elemen- baris non kunci yang baru, yaitu baris  $S_2$

$$
B'_2 = B_2 - (2. B'_1)
$$
  
\n
$$
B'_{21} = 2 - (2. 1) = 0
$$
  
\n
$$
B'_{22} = 4 - (2. \frac{1}{2}) = 3
$$
  
\n
$$
B'_{23} = 0 - (2. \frac{1}{4}) = -\frac{1}{2}
$$
  
\n
$$
B'_{24} = 1 - (2. 0) = 1
$$
  
\n
$$
B'_{25} = 48 - (2. 15) = 18
$$

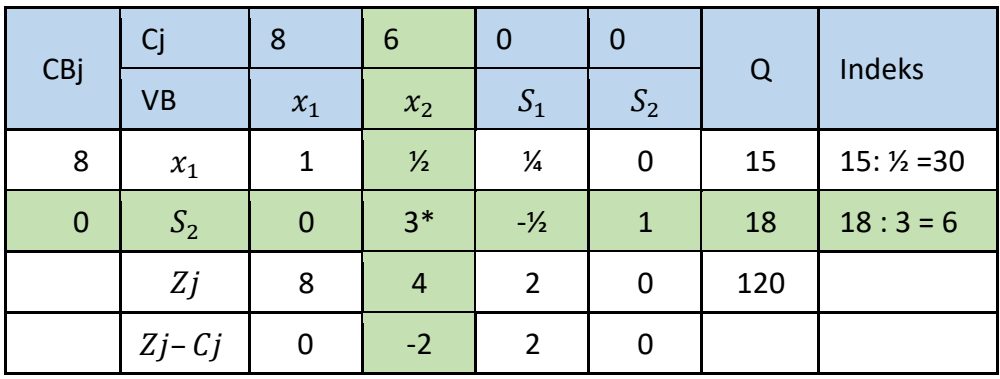

- 3. Karena nilai  $Zj Cj$  pada tabel simpleks awal masih  $\leq 0$ , harus ada iterasi atau tabel perbaikan yang kedua. Pilih kolom kunci dengan cara memilih nilai  $Z_j - c_j$  paling negatif atau  $|Z_j - c_j|$  paling besar. Pada tabel iterasi 1, nilai  $Z_i - c_i$  paling negative adalah -2. Jadi kolom  $x_2$  menjadi kolom kunci (yang ditandai warna hijau).
- 4. Pilih baris kunci. Mula-mula tentukan kolom indeks dengan cara membagi Q dengan elemen kolom kunci yang bersesuaian. Baris kunci dipilih dari indeks yeng mempunyai nilai positif paling kecil, yaitu 6. Jadi, baris  $S_2$  menjadi baris kunci (yang ditandai warnaa hijau).
- 5. Tentukan elemen kunci, yaitu perpotongan antara elemen kunci dan baris kunci, yaitu 3. Jadi, variabel  $x_2$  menjadi variabel masuk, yang pada iterasi berikutnya akan menjadi variable masuk menjadi basis baru menggantikan  $S_1$ .

#### **Tabel Iterasi 2**

- 1. Tentukan elemen-elemen baris kunci yang baru dengan cara: baris kunci baru =  $\frac{baris \; kunci \; lama}{s lama \; kunci}$ elemen kunci Jadi baris  $S_2$  pada tabel awal dibagi dengan 3
- 2. Tentukan elemen baris non kunci yang baru, yaitu baris  $x_2$  $B'_1 = B_1 - (\frac{1}{2})$  $\frac{1}{2}$ . B<sub>2</sub><sup>2</sup>)  $B'_{11} = 1 - \left(\frac{1}{2}\right)$  $(\frac{1}{2}, 0) = 1$

$$
B'_{12} = \frac{1}{2} - \left(\frac{1}{2}, 1\right) = 0
$$
  
\n
$$
B'_{13} = \frac{1}{4} - \left(\frac{1}{2}, -\frac{1}{6}\right) = \frac{1}{3}
$$
  
\n
$$
B'_{14} = 0 - \left(\frac{1}{2}, 1\right) = -\frac{1}{2}
$$
  
\n
$$
B'_{15} = 15 - \left(\frac{1}{2}, 6\right) = 12
$$

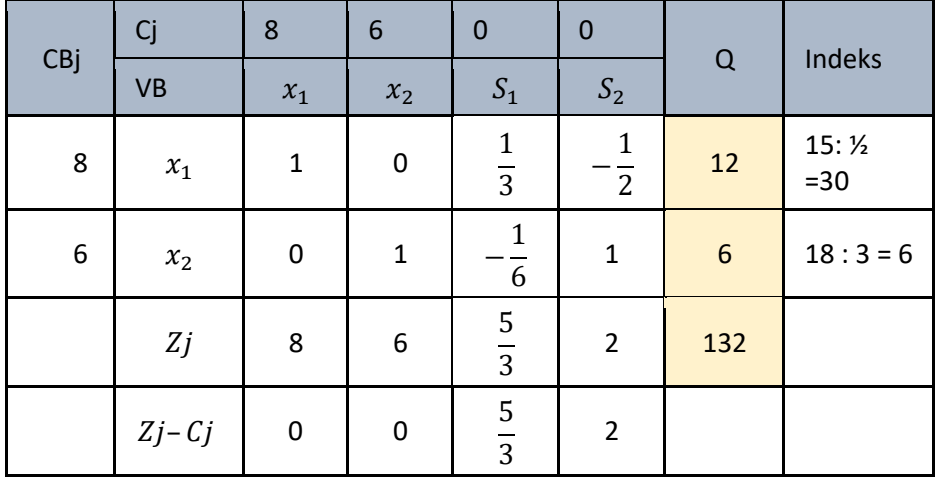

Dari tabel iterasi kedua terlihat bahwa semua nilai  $Z_i - c_i \geq 0$ . Hal ini berarti, untuk masalah maksimasi ini, diperoleh penyelesaian maksimum adalah 135, dengan  $x_1 = 12$  dan  $x_2 = 6$ 

#### <span id="page-17-0"></span>B. METODE SIMPLEKS DUA FASE

Masalah minimum dan fungsi kendala yang memuat tanda ≥ dan = bisa diselesaikan dengan metode simpleks dua fase. Dalam metode simpleks dua fase, akan muncul variabel artifisial. Variabel artifisial dimunculkan untuk membentuk suatu solusi awal yang feasible. Contoh:

$$
Z_{min} = 2x_1 + x_2
$$
  
\n
$$
x_1 + x_2 \le 30
$$
  
\n
$$
x_2 - x_1 \ge 0
$$
  
\n
$$
Z_{min} = 2x_1 + x_2 + 0S1 + 0S2 + A1
$$
  
\n
$$
x_1 + x_2 + S1 = 30
$$
  
\n
$$
x_2 - x_1 - S2 + A1 = 0
$$

Pada masalah program linier awal, jika hanya ada slack dan surplus variable, missal solusi awalnya  $x = 0$  dan  $y = 0$ , maka akan menghasilkan nilai  $S<sub>2</sub>$  yang negatif. Padahal semua variable harus positif. Jadi, harus dimunculkan variable baru sehingga ada solusi awal yang feasible. Variabel artifisial tidak memiliki makna yang berarti pada masalah awal. Variabel artifisial hanya bertujuan untuk mendapatkan solusi basis yang feasible sehingga bisa diterapkan metode simpleks.

Untuk mengantisipasi variable artifisial akan menjadi bagian dari solusi optimal, penalty yang sangat besar dari variable artifisisl dimunculkan pada fungsi tusjuan. Penalti ini dimunculkan dengan menempatkan koefisien variable artifisial yang sangat besar (M) sehingga variable artifisial harus menjadi 0 pada sembarang solusi optimal.

Langkah penyelesaian dengan menggunakan metode simpleks dua fase

- 1. Ubah permasalahan PL ke dalam bentuk baku
	- Munculkan variable slack pada fungsi kendala bertanda ≤
	- Munculkan variable surplus dan variable artifisial pada fungsi kendala bertanda ≥
	- Munculkan variable artifisial pada fungsi kendala bertanda =
	- Memasukkan variable slack, surplus, dan artifisial pada fungsi tujuan.
	- Koefisien variable slack dan surplus pada fungsi tujuan (baik maks maupun min) adalah 0
	- Koefisien variabel artifisial pada fungsi tujuan adalah 1
- 2. Fase I bertujuan mengoptimalkan fungsi tujuan yang memuat variable artifisial (buatan)
- 3. Pada fase I, semua koefisien variabel fungsi tujuan diberi nilai 0, kecuali variabel artifisial. Sedangkan pada fase 2, semua koefisien variabel fungsi tujuan ditulis sesuai yang ada pada soal.
- 4. Ciri fase I optimum adalah jika semua variable artifisial sudah keluar dari variable basis (VB) dan nilai  $Z_j - c_j$  sudah optimum. Jika fase I sudah optimum, maka bisa dilanjut ke fase 2.
- 5. Fase II bertujuan untuk mengoptimalkan fungsi tujuan yang memuat semua variable yang sah.

#### **CONTOH 5**

Selesaikan masalah PL berikut.

Fungsi tujuan  $Z_{min} = 10x_1 + 6x_2 + 2x_3$ Fungsi kendala  $-x_1 + x_2 + x_3 \ge 1$  $3x_1 + x_2 - x_3 \ge 2$  $x_1, x_2, x_3 \geq 0$ 

Penyelesaian:

Ubah masalah PL menjadi bentuk baku seperti berikut.

$$
Z_{min} = 10x_1 + 6x_2 + 2x_3 + 0S_1 + 0S_2 + A_1 + A_2
$$
  
\n
$$
-x_1 + x_2 + x_3 - S_1 + A_1 = 1
$$
  
\n
$$
3x_1 + x_2 - x_3 - S_2 + A_2 = 2
$$
  
\n
$$
x_1, x_2, x_3, S_1, S_2, A_1, A_2 \ge 0
$$

**FASE 1**

**Tabel Awal fase 1**

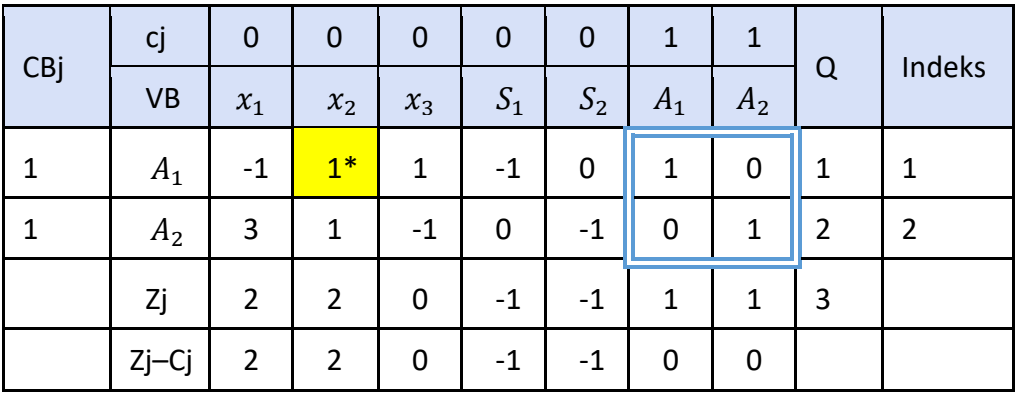

#### **Tabel iterasi 1 fase 1**

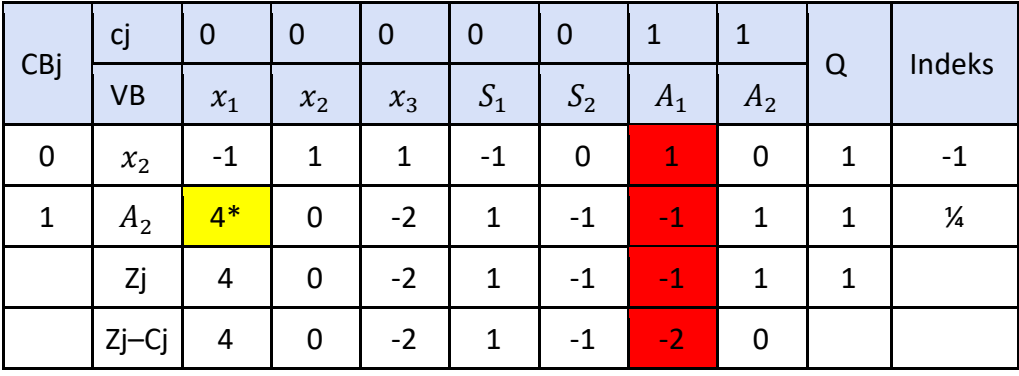

**Tabel iterasi 2 fase 1**

| CBj         | cj          | $\mathbf 0$  | $\mathbf 0$ | $\mathbf 0$   | $\mathbf 0$     | $\mathbf 0$     | $\mathbf{1}$   | $\mathbf{1}$   | $\Omega$            | Indeks        |
|-------------|-------------|--------------|-------------|---------------|-----------------|-----------------|----------------|----------------|---------------------|---------------|
|             | <b>VB</b>   | $x_1$        | $x_2$       | $x_3$         | S <sub>1</sub>  | S <sub>2</sub>  | $A_1$          | A <sub>2</sub> |                     |               |
| $\mathbf 0$ | $x_{2}$     | $\mathbf 0$  | $\mathbf 1$ | $\frac{1}{2}$ | $- \frac{3}{4}$ | - $\frac{1}{4}$ | $\frac{3}{4}$  | $\frac{1}{4}$  | 5<br>$\overline{4}$ | -1            |
| $\mathbf 0$ | $x_1$       | $\mathbf{1}$ | $\mathbf 0$ | $- 1/2$       | $\frac{1}{4}$   | $- \frac{1}{4}$ | $- 1/4$        | $\frac{1}{4}$  | $\frac{1}{4}$       | $\frac{1}{4}$ |
|             | Ζj          | $\pmb{0}$    | $\mathbf 0$ | $\mathbf 0$   | $\mathbf 0$     | $\mathbf 0$     | $\overline{0}$ | $\overline{0}$ |                     |               |
|             | $Z_j - c_j$ | $\pmb{0}$    | $\mathbf 0$ | $\mathbf 0$   | $\mathbf 0$     | $\mathbf 0$     | $-1$           | $-1$           |                     |               |

Pada table di atas, terlihat bahwa semua nilai  $Z_j - c_j \leq 0$ . Jadi bisa disimpulkan fase I telah mencapai iterasi optimum sehingga bisa dilanjutkan ke fase 2.

**FASE 2**

**Tabel awal**

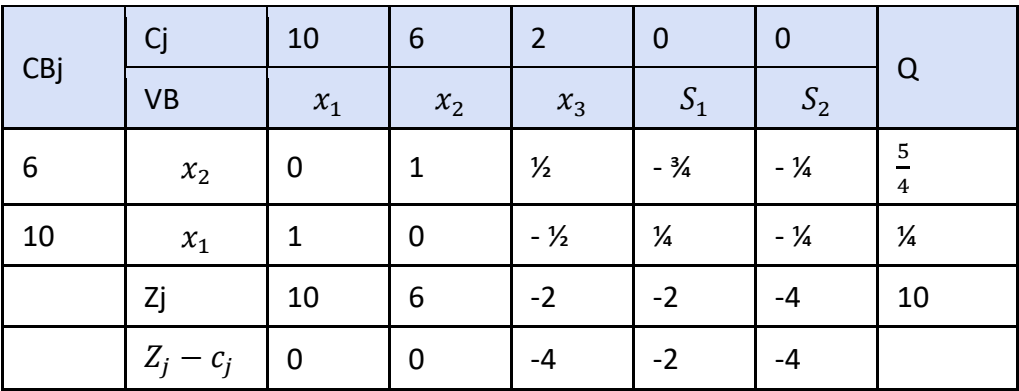

Pada tabel fase 2 di atas, semua nilai  $Z_j - c_j \leq 0$ , sehingga program dikatakan sudah optimum.

Jadi Z $_{min}$ = 10 dengan  $\ x_{1}=\frac{1}{4}$  $\frac{1}{4}$  dan  $x_2 = \frac{5}{4}$ 4

#### <span id="page-21-0"></span>C. METODE SIMPLEKS BIG-M

Selain menggunakan metode simpleks 2 fase, metode big M juga bisa digunakan untuk masalah PL yang fungsi kendalanya memuat tanda ≥ atau =.

Seperti pada metode simpleks dua fase, pada metode simpleks big M juga muncul variabel artifisial. Untuk mengantisipasi variable artifisial akan menjadi bagian dari solusi optimal, penalti yang sangat besar dari variable artifisisl dimunculkan pada fungsi tusjuan. Penalti ini dimunculkan dengan menempatkan koefisien variable artifisial yang sangat besar (M) sehingga variable artifisial harus menjadi 0 pada sembarang solusi optimal. Oleh karena itu, koefisien variabel artifisial pada fungsi tujuan adalah M (bilangan yang sangat besar).

Langkah penyelesaian dengan menggunakan metode simpleks big M

- 1. Ubah masalah PL ke dalam bentuk baku:
	- Munculkan variable slack pada fungsi kendala bertanda ≤
	- Munculkan variable surplus dan variable artifisial pada fungsi kendala bertanda ≥
	- Munculkan variable artifisial pada fungsi kendala bertanda =
	- Memasukkan variable slack, surplus, dan artifisial pada fungsi tujuan.
	- Koefisien variable slack dan surplus pada fungsi tujuan (baik maks maupun min) adalah 0
	- Untuk masalah maksimum, koefisien variabel artifisial pada fungsi tujuan adalah –M,
	- Untuk masalah minimum, koefisien variable artifisial pada fungsi tujuan adalah M.
- 2. Lanjutkan langkah-langkah penyelesaian seperti pada metode simpleks biasa.

#### **CONTOH 6**

Selesaikan masalah PL berikut.

Fungsi tujuan  $Z_{min} = 10x_1 + 6x_2 + 2x_3$ Fungsi kendala  $-x_1 + x_2 + x_3 \ge 1$  $3x_1 + x_2 - x_3 \ge 2$  $x_1, x_2, x_3 \geq 0$ 

Penyelesaian:

Ubah masalah PL menjadi bentuk baku:

Fungsi tujuan  $Z_{min} = 10x_1 + 6x_2 + 2x_3 + 0S_1 + 0S_2 + MA_1 + MA_2$ Fungsi kendala  $-x_1 + x_2 + x_3 - S_1 + A_1 = 1$ 

$$
3x_1 + x_2 - x_3 - S_2 + A_2 = 2
$$
  

$$
x_1, x_2, x_3, S_1, S_2, A_1, A_2 \ge 0
$$

**Tabel awal**

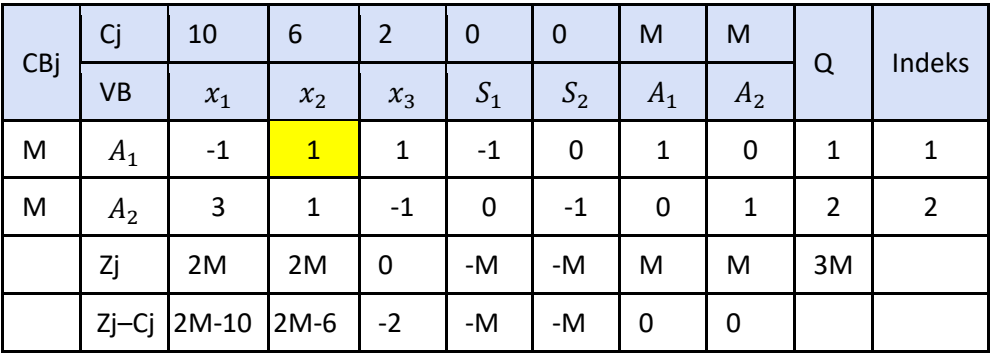

**Iterasi 1**

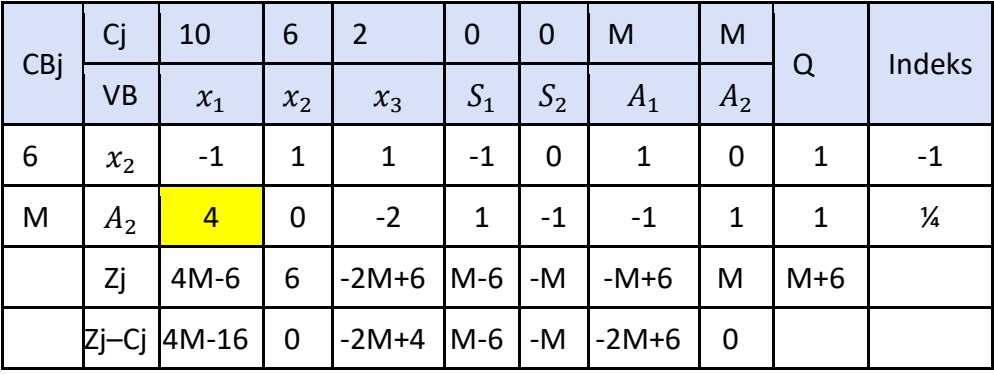

**Iterasi 2**

| CBj | Cj        | 10           | 6           | $\overline{2}$  | $\overline{0}$  | $\mathbf 0$     | M              | M              |                                  |
|-----|-----------|--------------|-------------|-----------------|-----------------|-----------------|----------------|----------------|----------------------------------|
|     | <b>VB</b> | $x_1$        | $x_2$       | $x_3$           | $S_1$           | $S_2$           | $A_1$          | A <sub>2</sub> | $\Omega$                         |
| 6   | $x_{2}$   | $\mathbf 0$  | 1           | $\frac{1}{2}$   | $- \frac{3}{4}$ | $- \frac{1}{4}$ | $\frac{3}{4}$  | $\frac{1}{4}$  | $\overline{5}$<br>$\overline{4}$ |
| 10  | $x_1$     | $\mathbf{1}$ | $\mathbf 0$ | $- \frac{1}{2}$ | $\frac{1}{4}$   | $- \frac{1}{4}$ | $ \frac{1}{4}$ | $\frac{1}{4}$  | $\frac{1}{4}$                    |
|     | Zj        | 10           | 6           | $-2$            | $-2$            | $-4$            | $\overline{2}$ | 4              | 10                               |
|     | $Zj-Cj$   | $\mathbf 0$  | $\mathbf 0$ | $-4$            | $-2$            | $-4$            | $2-M$          | $4-M$          |                                  |

Dari tabel iterasi 2, nilai Zj– Cj semuanya sudah ≤ 0. Jadi bisa dikatakan bahwa program sudah optimum dengan nilai  $Z_{\text{min}}$ = 10 dengan  $x_1 = \frac{1}{4}$  $\frac{1}{4}$  dan  $x_2 = \frac{5}{4}$ 4

#### REMINDER

*Untuk masalah minimasi*

- *Tabel optimum jika semua nilai Zj-cj ≤ 0*
- *Kolom kunci pilih nilai Zj-cj positif terbesar (paling positif)*
- *Baris kunci pilih nilai indeks positif terkecil*

*Untuk masalah maksimasi*

- *Tabel optimum jika semua nilai Zj-cj ≥ 0*
- *Kolom kunci pilih nilai Zj-cj NEGAtif terkecil (paling negatif)*
- *Baris kunci pilih nilai indeks positif terkecil*

#### **LATIHAN 1**

Selesaikan masalah PL berikut dengan menggunakan metode simpleks.

- 1. Fungsi tujuan  $Z_{min} = 4x_1 + x_2$ Fungsi kendala  $3x_1 + x_2 = 3$  $4x_1 + 3x_2 \ge 6$  $x_1 + 2x_2 \leq 4$  $x_1, x_2 \geq 0$
- 2. Fungsi tujuan  $Z_{min} = 3x_1 2x_2$ Fungsi kendala  $3x_1 + x_2 = 4$  $4x_1 + 3x_2 \ge 6$  $x_1 + 2x_2 \leq 3$  $x_1, x_2 \geq 0$
- 3. Fungsi tujuan  $Z_{min} = x_1 + x_2$ Fungsi kendala  $2x_1 + x_2 \ge 4$  $x_1 + 7x_2 \geq 7$  $x_1, x_2 \geq 0$

#### <span id="page-24-0"></span>D. PENYELESAIAN PROGRAM LINIER

Solusi masalah PL tidak selalu tunggal. Ada beberapa kasus khusus yaitu:

1. PENYELESAIAN OPTIMUM TIDAK TUNGGAL

Kasus ini terjadi jika dalam table simpleks yang sudah optimum, masih ada variable utama yang belum masuk ke variable basis dan nilai  $Zj$  $c$ j variable tersebut 0.

#### **CONTOH 7**

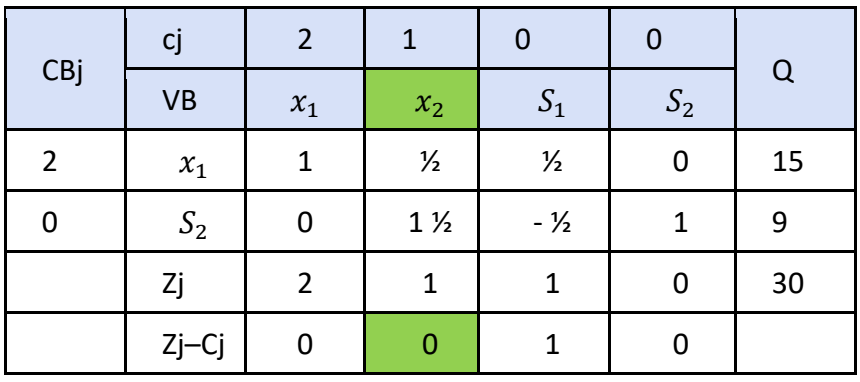

Pada masalah memaksimumkan di atas, tabel sudah optimum, tapi  $x_2$  belum masuk VB (var. basis), dan nilai  $Zj - cj = 0$ . Jadi, PL ini memiliki solusi tidak tunggal untuk nilai  $x_1$  dan  $x_2$ . Jika dilakukan iterasi selanjutnya, akan diperoleh Z = 30 dengan nilai  $x_1$  dan  $x_2$  yang berbeda.

#### 2. TIDAK MEMPUNYAI PENYELESAIAN (Ketidaklayakan/ *infeasible solution*)

Kasus ini terjadi jika dalam table simpleks yang sudah optimum, masih ada variable artifisial (buatan) dalam variable basis (VB)

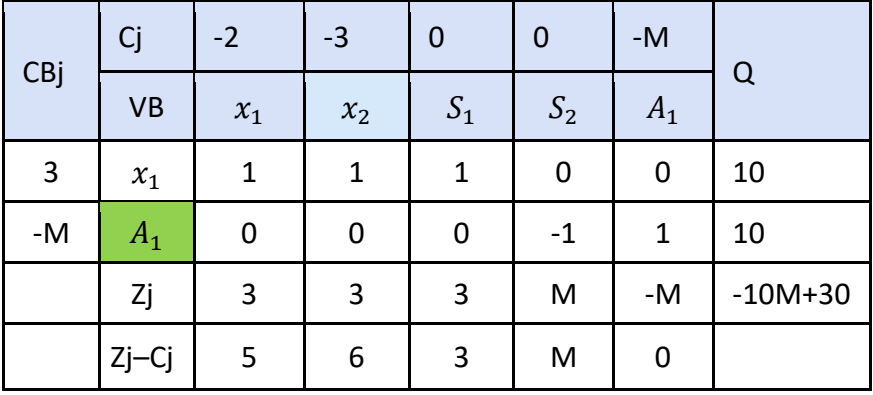

#### **CONTOH 8**

Pada masalah memaksimumkan di atas, tabel sudah optimum, tapi variabel artifisial  $A_1$  belum keluar dari VB (variabel basis). Jadi, PL ini tidak memiliki solusi yang feasible.

#### 3. PENYELESAIAN TAK TERBATAS

(Tak terbatas nilai fungsi tujuannya atau tak terbatas nilai variabelnya)

Kasus ini terjadi jika dalam table simpleks yang semua variable utamanya sudah masuk VB dan semua nilai Zj-cj dari variable utama sudah optimum, namum ada nilai Zj-cj ≤ 0 pada variable slack atau surplus dan nilai kolom-kolomnya juga < 0.

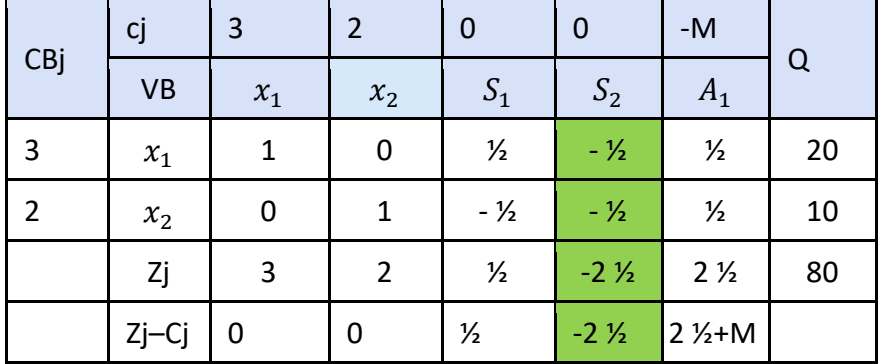

#### **CONTOH 9**

Pada masalah memaksimumkan di atas, nilai Zj – cj pada  $S_2$  < 0, dan nilai kolom-kolomnya <0. Jadi, PL ini memiliki solusi yang tak terbatas.

# PRIMAL DAN DUAL

#### <span id="page-27-1"></span><span id="page-27-0"></span>A. PENGERTIAN

Setiap masalah program linier mempunyai satu masalah program linier yang terkait, yang disebut **dual**. Program linier asalnya disebut **primal**. Jika primal dan dual tersebut dicari penyelesaiannya, nilai optimum model primal sama dengan nilai optimum model dual.

Untuk mentransformasikan masalah primal menjadi masalah dual, bentuk masalah primal **harus dalam bentuk standar.**

- 1. Untuk masalah maksimasi, bentuk standar fungsi kendalanya adalah fungsi kendala yang bertanda ≤
- 2. Untuk masalah minimasi, bentuk standar fungsi kendalanya adalah fungsi kendala yang bertanda ≥
- 3. Pada bentuk standar primal dual, nilai ruas kanan **boleh** negatif.

Namun, saat akan mencari penyelesaian dengan metode simpleks, bantuk yang akan dicari penyelesaiannya harus dalam bentuk standar untuk metode simpleks, yaitu nilai ruas kanan harus ≥ 0.

Tabel berikut menunjukkan transformasi dan perbedaan antara masalah primal dan dual.

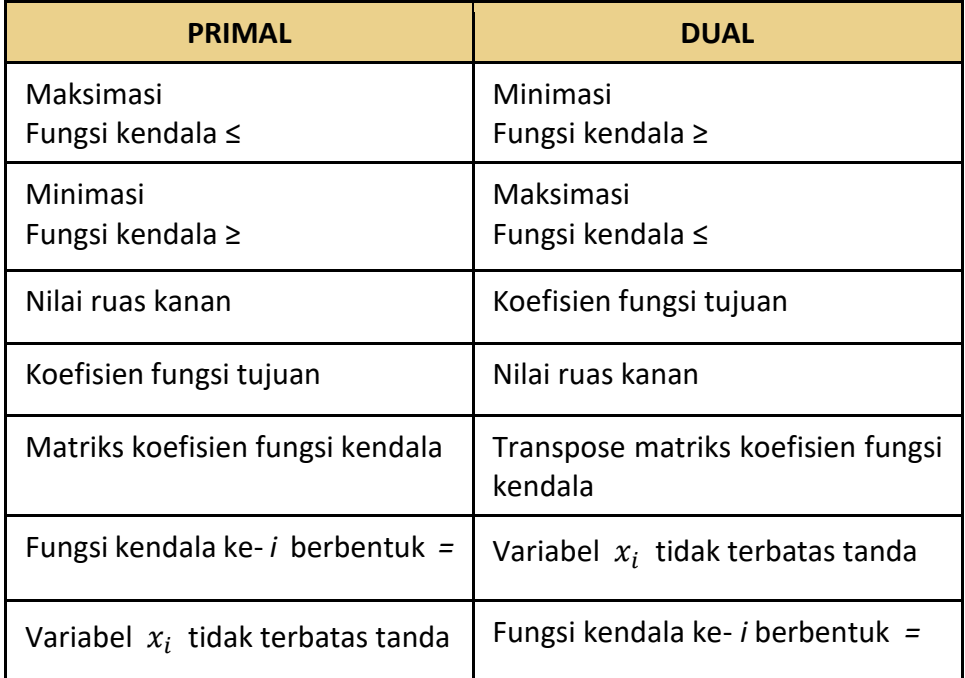

#### **CONTOH 10**

#### **Masalah Primal Masalah Dual**

 $Z_{max} = 3x_1 + 5x_2 + 4x_3$ 

Fungsi Kendala:  $2x_1 - x_2 + 3x_3 \leq 6$  $x_1 + 2x_2 + 4x_3 \le 8$  $x_1, x_2, x_3 \ge 0$ 

 $Z_{min} = 6y_1 + 8y_2$ 

Fungsi Kendala:  $2y_1 + y_2 \ge 3$  $-y_1 + 2y_2 \ge 5$  $3y_1 + 4y_2 \ge 4$  $y_1, y_2 \ge 0$ 

Jika bentuk primalnya tidak dalam bentuk baku, maka perlu diubah dulu ke bentuk baku sebelum dicari dualnya.

#### **CONTOH 11**

**Masalah Primal Masalah Dual**  $Z_{max} = 5x_1 + 6x_2$ Fungsi kendala:  $x_1 + 2x_2 \geq 5$  $-x_1 + 5x_2 \geq 3$  $4x_1 + 7x_2 \leq 8$  $x_1, x_2 \geq 0$  $-x_1 - 2x_2 \leq -5$  $x_1 - 5x_2 \le -3$  $4x_1 + 7x_2 \le 8$ Yang tidak baku diubah menjadi bentuk baku

 $Z_{min} = -5y_1 - 3y_2 + 8y_3$ 

Fungsi kendala:

 $-y_1 + y_2 + 4y_3 \ge 5$  $-2y_1 - 5y_2 + 7y_3 \ge 6$  $y_1, y_2, y_3 \ge 0$ 

#### **CONTOH 12**

**Masalah Primal Masalah Dual**  $Z_{max} = x_1 + 2x_2 + x_3$ 

Fungsi kendala:  $x_1 + 2x_2 + x_3 \geq 2$  $x_2 + x_3 \leq 1$  $x_1 + 2x_3 = 1$  $x_1, x_2, x_3 \geq 0$ Yang tidak baku diubah menjadi bentuk baku

<span id="page-29-0"></span>
$$
-x_1-2x_2-x_3\leq -2
$$

 $Z_{min} = -2y_1 + y_2 + y_3$ 

Fungsi kendala:  $-y_1 + y_3 \ge 1$  $-2y_1 + y_2 \geq 2$  $-y_1 + y_2 + 2y_3 \ge 1$  $y_1, y_2 \ge 0$  $y_3$  tidak terbatas tanda

### B. PENYELESAIAN PADA PRIMAL DAN DUAL

Contoh masalah primal dan tabel optimumnya:

#### **Bentuk Primal**

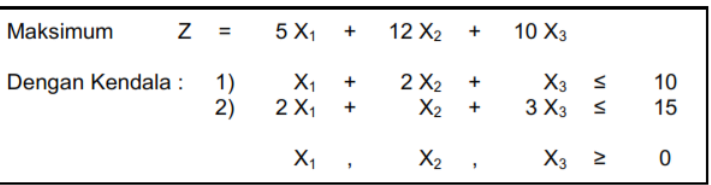

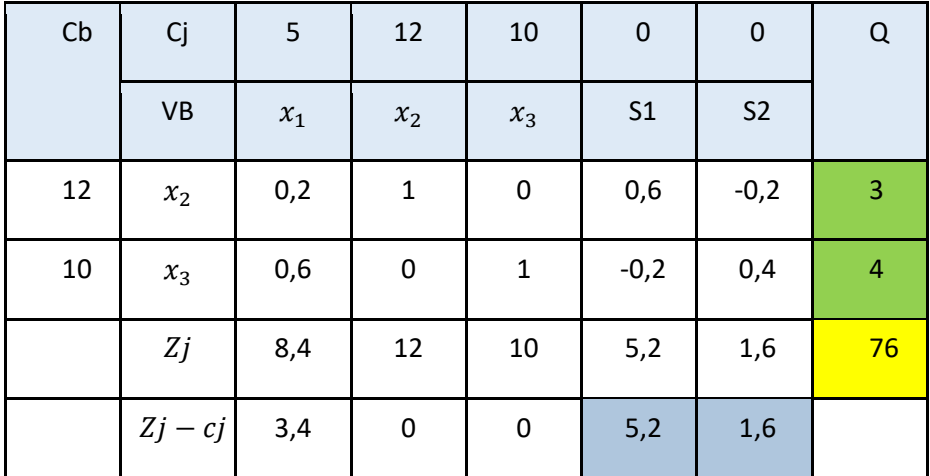

Contoh masalah dual dan tabel optimumnya:

#### **Bentuk Dual**

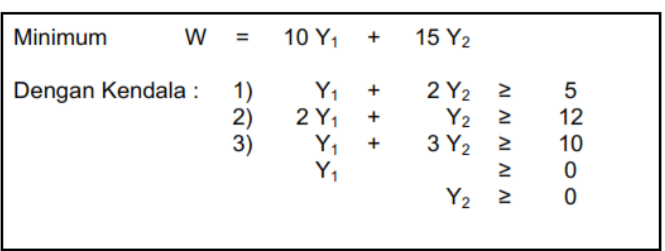

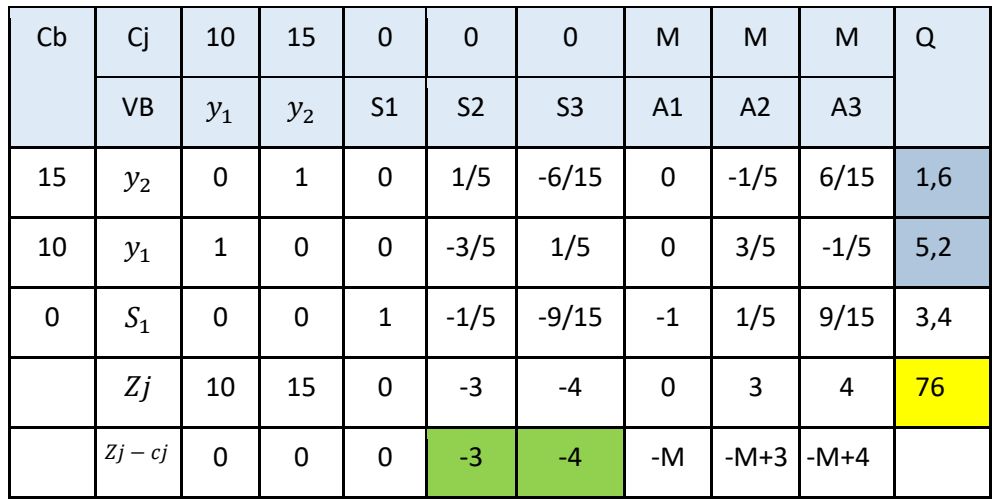

Dari tabel optimum masalah primal dan dual di atas, bisa dilihat hubungan yang nampak, yaitu:

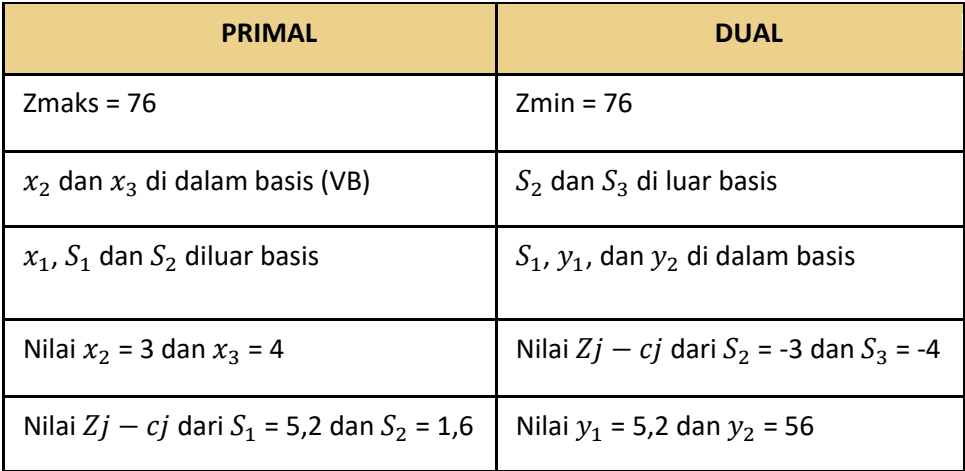

#### **LATIHAN 2**

Diketahui bentuk primal dan tabel optimum dari primal tersebut di bawah ini.

$$
Z_{max} = 3x_1 + 2x_2
$$

Fungssi kendala

$$
x_1 + 2x_2 \le 10
$$
  
\n
$$
5x_1 + x_2 \ge 10
$$
  
\n
$$
x_1 + 10x_2 \ge 20
$$
  
\n
$$
x_1, x_2 \ge 0
$$

Tabel optimumnya:

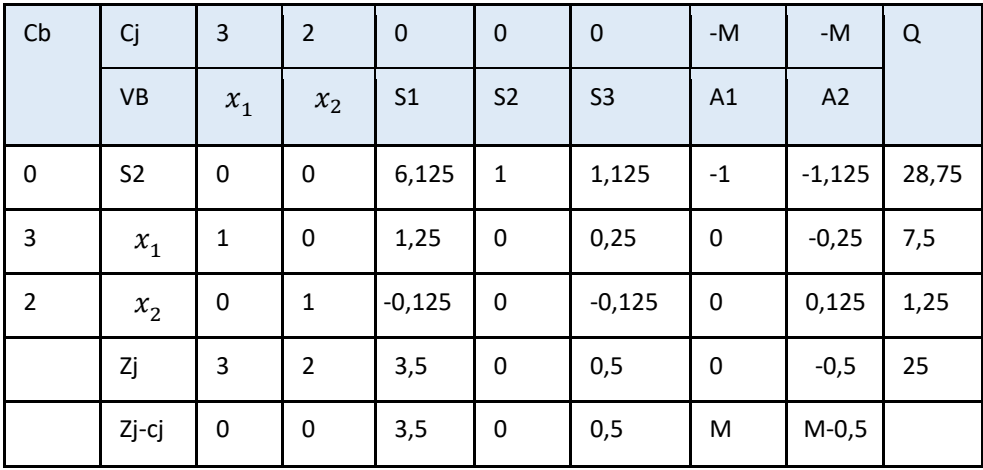

- 1. Tentukan dual dari permasalahan di atas.
- 2. Dari tabel optimum primal yang diketahui di atas, tentukan solusi primalnya.
- 3. Tanpa menyelesaikan dualnya, tentukan dari solusi dual tersebut.

# UJI SENSITIVITAS

#### <span id="page-33-1"></span><span id="page-33-0"></span>A. PENGERTIAN

Uji sensitivitas merupakan uji yang digunakan untuk mengetahui akibat (pengaruh) dari perubahan yang terjadi pada parameter-parameter permasalahan PL pada solusi optimum yang telah diperoleh. Manfaat dari uji sensitivitas adalah untuk menghindari perhitungan ulang dari awal jika terjadi perubahan-perubahan pada parameter permasalahan PL.

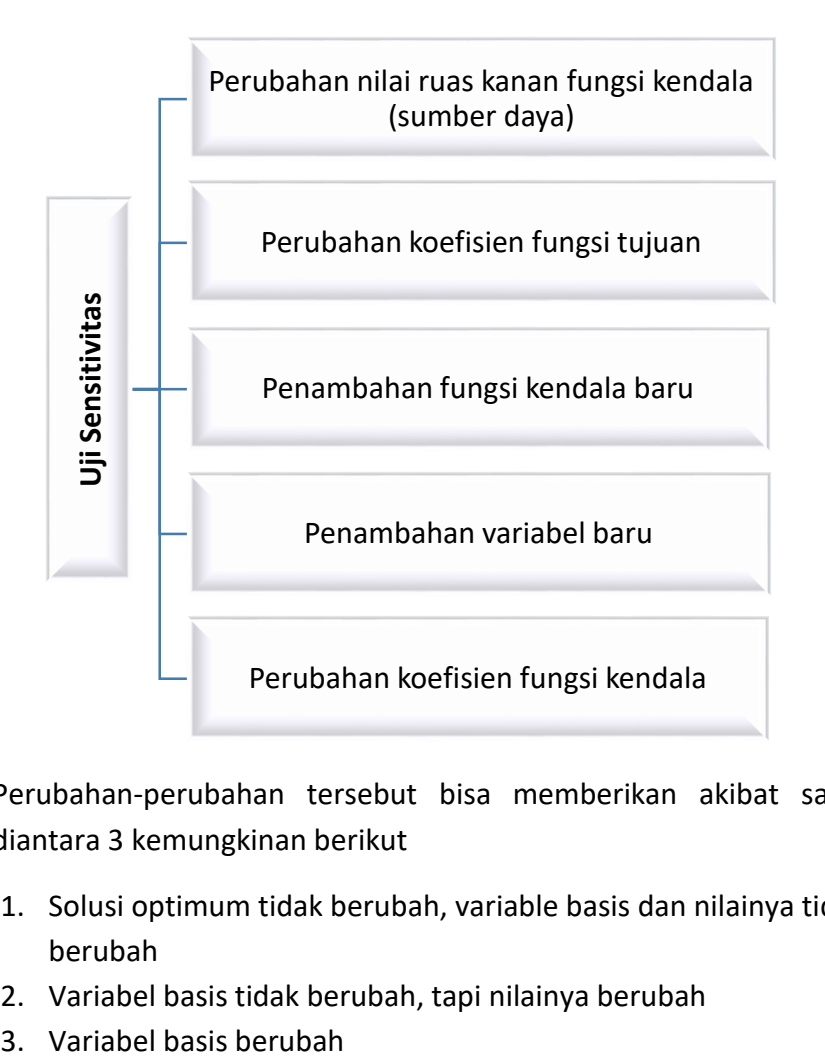

Perubahan-perubahan tersebut bisa memberikan akibat salah satu diantara 3 kemungkinan berikut

- 1. Solusi optimum tidak berubah, variable basis dan nilainya tidak berubah
- 2. Variabel basis tidak berubah, tapi nilainya berubah
- 

#### **CONTOH 13**

Diketahui masalah PL:

$$
Z_{max} = 5x_1 + 3x_2 + 2x_3
$$

Fungsi kendala

$$
x_1 + x_2 + 2x_3 \le 860
$$
  
\n
$$
2x_1 + 3x_2 \le 920
$$
  
\n
$$
x_2 + 4x_3 \le 840
$$
  
\n
$$
x_1, x_2, x_3 \ge 0
$$

Bentuk baku dari permasalahan PL tersebut adalah:

$$
Z_{max} = 5x_1 + 3x_2 + 2x_3 + 0S_1 + 0S_2 + 0S_3
$$

Fungsi kendala

$$
x_1 + x_2 + 2x_3 + S_1 = 860
$$
  
\n
$$
2x_1 + 3x_2 + S_2 = 920
$$
  
\n
$$
x_2 + 4x_3 + S_3 = 840
$$
  
\n
$$
x_1, x_2, x_3, S_1, S_2, S_3 \ge 0
$$

Tabel optimum dari permasalahan PL tersebut:

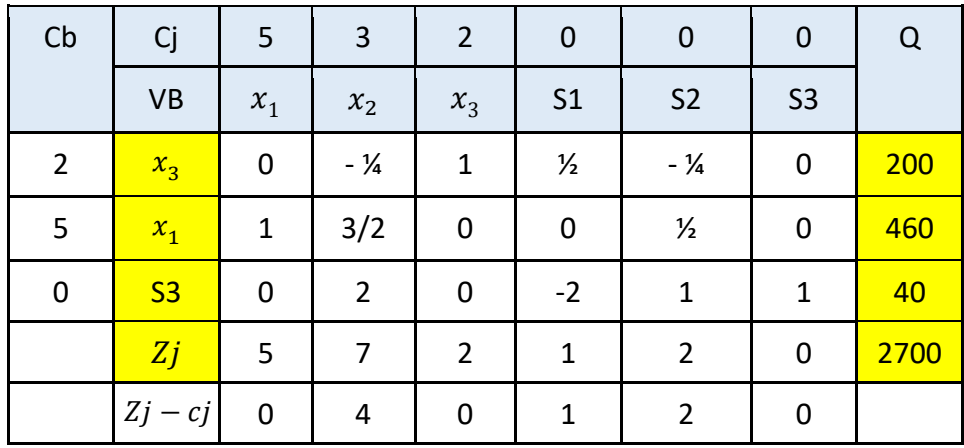

Variabel yang masuk basis adalah  $x_1$ ,  $x_3$ ,  $S_3$ 

Matriks koefisien  $x_1, x_3, S_3$  pada fungsi kendala:

$$
B = \begin{pmatrix} 1 & 2 & 0 \\ 2 & 0 & 0 \\ 0 & 4 & 1 \end{pmatrix} \qquad B^{-1} = \begin{pmatrix} 0 & \frac{1}{2} & 0 \\ \frac{1}{2} & -\frac{1}{4} & 0 \\ -2 & 1 & 1 \end{pmatrix}
$$

Dengan menggunakan matriks  $B^{-1}$ , PO untuk  $x_1, x_3, S_3$  bisa dicari dengan mengalikan  $B^{-1}$  dengan ruas kanan fungsi kendala.

$$
\begin{pmatrix} x_1 \\ x_3 \\ S_3 \end{pmatrix} = \begin{pmatrix} 0 & \frac{1}{2} & 0 \\ \frac{1}{2} & -\frac{1}{4} & 0 \\ -2 & 1 & 1 \end{pmatrix} \cdot \begin{pmatrix} 860 \\ 920 \\ 840 \end{pmatrix} = \begin{pmatrix} 460 \\ 200 \\ 40 \end{pmatrix}
$$

#### <span id="page-35-0"></span>B. PERUBAHAN KAPASITAS SUMBER DAYA (RUAS KANAN F.KENDALA)

Jika program pada contoh 13 sudah optimum, lalu pada periode 2 program terdapat perubahan kapasistas dari salah satu sumber daya (Q/ruas kanan), misal Q1 menjadi δ.

$$
\binom{\delta}{920} \\ 840
$$

Agar variable  $x_1$ ,  $x_3$ ,  $S_3$  tetap menjadi solusi dari program setelah adanya perubahan, maha haruslah:

$$
\begin{pmatrix} 0 & \frac{1}{2} & 0 \\ \frac{1}{2} & -\frac{1}{4} & 0 \\ -2 & 1 & 1 \end{pmatrix} \cdot \begin{pmatrix} \delta \\ 920 \\ 840 \end{pmatrix} \ge 0
$$

Dari perkalian matriks tersebut diperoleh pertidaksamaan:

$$
\frac{1}{2}\delta - 230 \ge 0 \quad \Leftrightarrow \quad \frac{1}{2}\delta \ge 230 \quad \Leftrightarrow \quad \delta \ge 460 \quad \text{...(i)}
$$
\n
$$
-2\delta + 920 + 840 \ge 0 \quad \Leftrightarrow \quad -2\delta \ge -1760 \quad \Leftrightarrow \quad \delta \le 880 \quad \text{...(ii)}
$$

Dari (i) dan (ii) diperoleh  $460 \le \delta \le 880$ .

Rentang nilai δ di atas menunjukkan *kepekaan (sensitivitas)* dari nilai Q1 agar variable  $x_1, x_3, S_3$  tetap menjadi solusi dari program setelah adanya perubahan.

Uji coba  $\delta = 450$ 

$$
\begin{pmatrix} x_1 \\ x_3 \\ S_3 \end{pmatrix} = \begin{pmatrix} 0 & \frac{1}{2} & 0 \\ \frac{1}{2} & -\frac{1}{4} & 0 \\ -2 & 1 & 1 \end{pmatrix} \begin{pmatrix} 450 \\ 920 \\ 840 \end{pmatrix} = \begin{pmatrix} 460 \\ -5 \\ 860 \end{pmatrix}
$$

Untuk  $Q_1$  = 450 menyebabkan solusi yang tidak feasible karena nilai  $x_3$ menjadi negatif.

Uji coba  $\delta = 500$ 

$$
\begin{pmatrix} x_1 \\ x_3 \\ S_3 \end{pmatrix} = \begin{pmatrix} 0 & \frac{1}{2} & 0 \\ \frac{1}{2} & -\frac{1}{4} & 0 \\ -2 & 1 & 1 \end{pmatrix} \begin{pmatrix} 500 \\ 920 \\ 840 \end{pmatrix} = \begin{pmatrix} 460 \\ 20 \\ 760 \end{pmatrix}
$$

Untuk  $Q_1$ = 500 solusinya menjadi  $Z_{max} = 2340$  dengan  $x_1 = 460$ ,  $x_2 =$  $0, x_3 = 20.$ 

#### <span id="page-36-0"></span>C. PERUBAHAN KOEFISIEN FUNGSI TUJUAN

Perubahan harga, biaya atau keuntungan akan mengakibatkan perubahan koefisien fungsi tujuan. Misal pada contoh 13 diatas, koefisien  $x_1$  pada fungsi tujuan berubah menjadi . *Bagaimana rentang kepekaan (sensitivitas) agar tidak merubah PO yang sebelumnya?*

Nilai  $x_1$  pada tabel optimum contoh 13 diganti menjadi:

| Cb             | Cj             | $\alpha$  | 3                                                              | $\overline{2}$ | $\pmb{0}$      | $\mathbf 0$                                                     | $\pmb{0}$      | Q               |
|----------------|----------------|-----------|----------------------------------------------------------------|----------------|----------------|-----------------------------------------------------------------|----------------|-----------------|
|                | <b>VB</b>      | $x_1$     | $x_2$                                                          | $x_3$          | S <sub>1</sub> | S <sub>2</sub>                                                  | S <sub>3</sub> |                 |
| $\overline{2}$ | $x_3$          | $\pmb{0}$ | $ \frac{1}{4}$                                                 | $\mathbf{1}$   | $\frac{1}{2}$  | $ \frac{1}{4}$                                                  | $\mathbf 0$    | 200             |
| $\pmb{\alpha}$ | $x_1$          | 1         | 3/2                                                            | 0              | $\pmb{0}$      | $\frac{1}{2}$                                                   | $\mathbf 0$    | 460             |
| $\mathbf 0$    | S <sub>3</sub> | $\pmb{0}$ | $\overline{2}$                                                 | $\mathbf 0$    | $-2$           | $\mathbf{1}$                                                    | $\mathbf{1}$   | 40              |
|                | Zj             | $\alpha$  | 3<br>$\mathbf{1}$<br>$\overline{2}^{\alpha}$<br>$\overline{2}$ | $\overline{2}$ | $\mathbf{1}$   | $\mathbf{1}$<br>1<br>$\frac{\overline{a}}{2}$<br>$\overline{2}$ | $\mathbf 0$    | $400+460\alpha$ |
|                | Zj<br>$-$ cj   | 0         | 3<br>7<br>$\overline{2}^{\alpha}$<br>$\overline{2}$            | 0              | $\mathbf{1}$   | 1<br>1<br>$\overline{2}^{\alpha}$<br>$\overline{2}$             | 0              |                 |

Karena soalnya adalah  $Z_{max}$ , maka pada table optimum haruslah nilai  $Zj - cj \geq 0$ .

Jadi haruslah 
$$
\frac{3}{2}\alpha - \frac{7}{2} \ge 0
$$
 dan  $\frac{1}{2}\alpha - \frac{1}{2} \ge 0$ .  
\n $\frac{3}{2}\alpha - \frac{7}{2} \ge 0 \iff \frac{3}{2}\alpha \ge \frac{7}{2} \iff \alpha \ge \frac{7}{3}$  ...(i)  
\n $\frac{1}{2}\alpha - \frac{1}{2} \ge 0 \iff \frac{1}{2}\alpha \ge \frac{1}{2} \iff \alpha \ge 1$  ...(ii)

Dari (i) dan (ii) diperoleh nilai  $\alpha \geq \frac{7}{3}$  $\frac{1}{3}$ . Rentang nilai  $\alpha$  tersebut menunjukkan *kepekaan (sensitivitas)* dari koefisien x<sub>1</sub> pada fungsi tujuan  $(c_1)$ .

Nilai  $\alpha \geq \frac{7}{3}$  $\frac{1}{3}$  akan memberikan nilai  $Z_{max} = 400+460\alpha$  dengan nilai  $x_1$ ,  $x_3$ ,  $S_3$  sama seperti PO mula-mula.

#### <span id="page-37-0"></span>D. PENAMBAHAN KENDALA BARU

Misal pada contoh 13 ditambahkan sebuah kendala baru:

$$
x_1+x_2+x_3\leq 760
$$

Untuk mengetahui PO setelah ada penambahan kendala baru, tambahkan kendala baru tersebut kedalam tabel optimum seperti berikut.

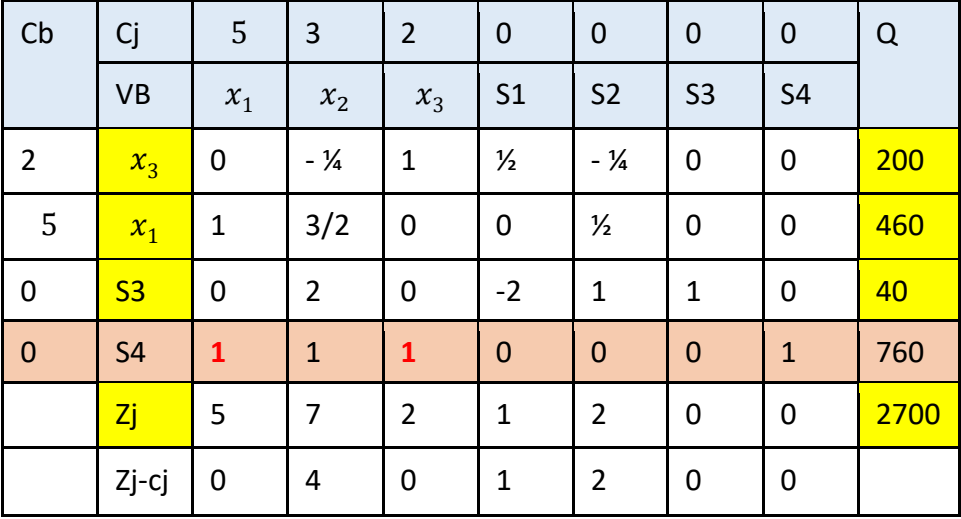

Pada table optimum yang baru, variable yg masuk basis (VB) adalah  $x_1, x_3, S_3, S_4$ . Jadi semua kolom variabel-variabel tersebut harus membentuk matriks identitas 4x4.

Jadi, elemen baris 4 kolom 1  $(a_{41})$  dan baris 4 kolom 3  $(a_{43})$  harus dibuat menjadi 0 dengan cara melakukan OBE. Untuk membuat  $a_{41} = 0$ , maka baris ke 4 harus dikurangi baris 2 (B4 – B2), sehingga diperoleh tabel baru:

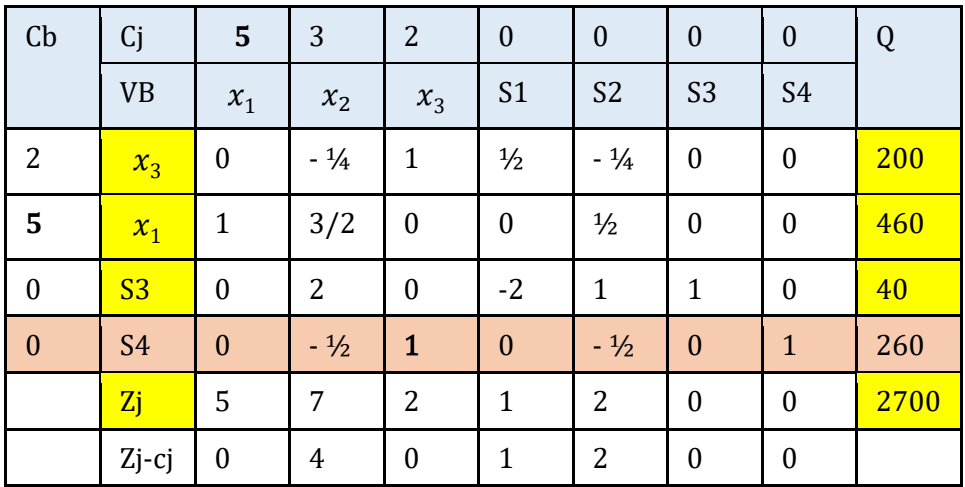

Untuk membuat  $a_{43} = 0$ , maka baris ke 4 harus dikurangi baris 1 (B4 – B1), sehingga diperoleh table baru di bawah.

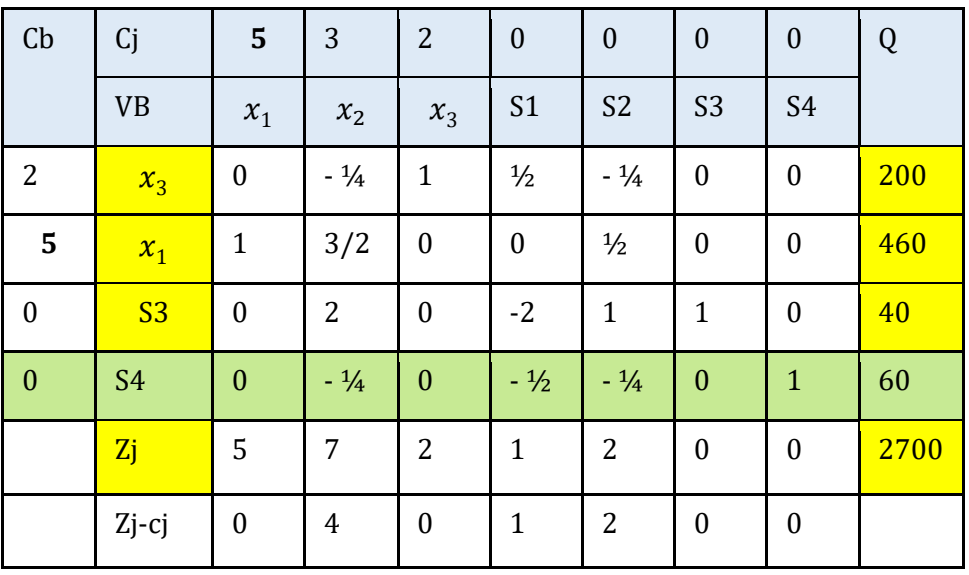

Diperoleh PO  $Z_{max} = 2700$  dengan  $x_1 = 460$ ,  $x_2 = 0$ ,  $x_3 = 200$ .

Jadi dengan adanya penambahan kendala baru tersebut, variabel yang masuk variabel basis tetap walaupun ada perubahan nilai.

#### <span id="page-39-0"></span>E. PENAMBAHAN VARIABEL BARU

Misal dari contoh 13, ditambahkan sebuah variable baru  $x_4$ , sehingga permasalahan PL nya menjadi seperti berikut.

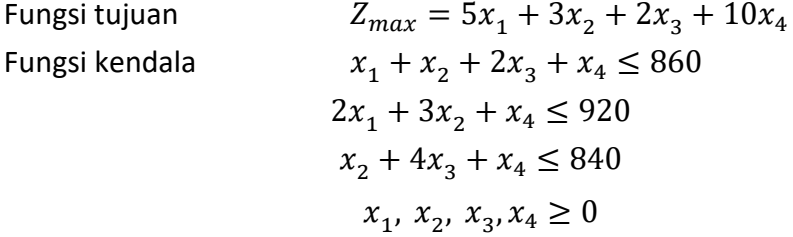

Tambahkan variabel  $x_4$  pada tabel optimumnya sehingga diperoleh

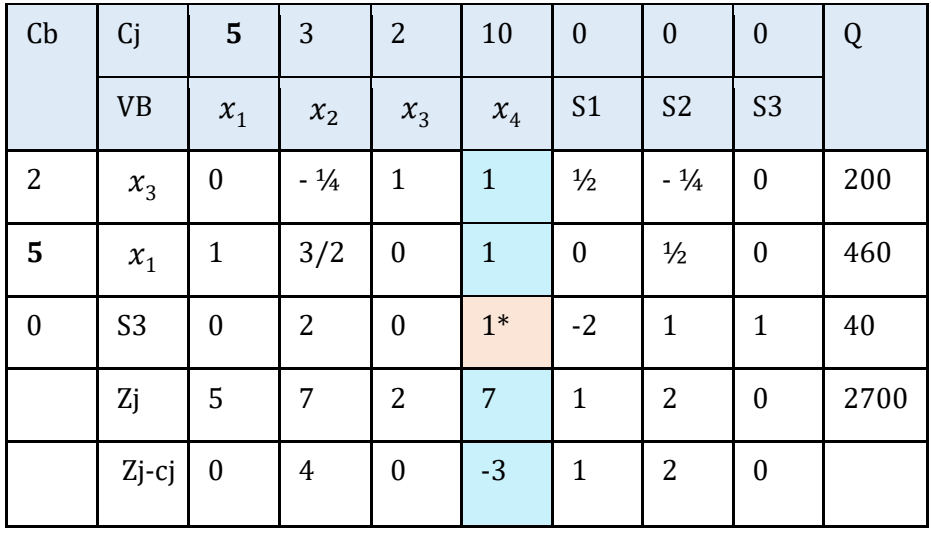

Karena nilai Zj – cj masih ada yang negatif, maka dilakukan prosedur simpleks sampai semua nilai Zj – cj  $\geq 0$  (karena soal berupa  $Zmax$ ).

Kolom  $x_4$  menjadi kolom kunci dan baris ke 3 menjadi baris kunci.

Iterasi 1

| Cb             | Cj        | 5                | 3               | $\overline{2}$   | 10               | $\boldsymbol{0}$  | $\boldsymbol{0}$ | $\boldsymbol{0}$ |      |
|----------------|-----------|------------------|-----------------|------------------|------------------|-------------------|------------------|------------------|------|
|                | <b>VB</b> | $x_1$            | $x_2$           | $x_3$            | $x_4$            | S <sub>1</sub>    | S <sub>2</sub>   | S <sub>3</sub>   | Q    |
| $\overline{2}$ | $x_3$     | $\boldsymbol{0}$ | $-21/4$         | $\mathbf{1}$     | $\boldsymbol{0}$ | $2 \frac{1}{2}$ * | $-1\frac{1}{4}$  | $-1$             | 160  |
| 5              | $x_1$     | $\mathbf{1}$     | $-1/2$          | $\boldsymbol{0}$ | $\boldsymbol{0}$ | 2                 | $-1/2$           | $-1$             | 420  |
| 10             | $x_4$     | $\boldsymbol{0}$ | 2               | $\boldsymbol{0}$ | $\mathbf{1}$     | $-2$              | $\mathbf{1}$     | $\mathbf{1}$     | 40   |
|                | Zj        | 5                | $10\frac{3}{4}$ | $\mathbf{3}$     | 10               | $-2\frac{1}{2}$   | $3\frac{3}{4}$   | 2                | 2980 |
|                | Zj-cj     | $\boldsymbol{0}$ | $7\frac{3}{4}$  | $\mathbf{1}$     | $\boldsymbol{0}$ | $-2\frac{1}{2}$   | $3\frac{3}{4}$   | $\overline{2}$   |      |

Iterasi 2

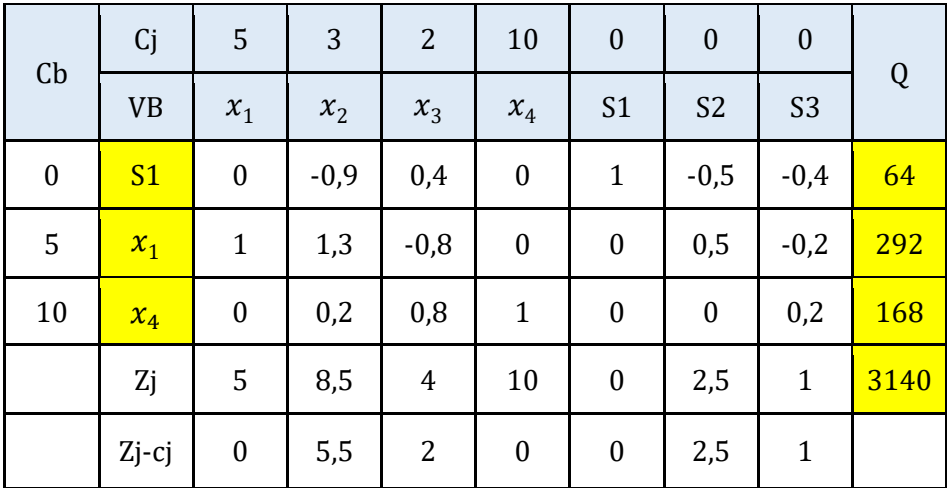

<span id="page-40-0"></span>Diperoleh PO  $Z_{max} = 3140$  dengan  $x_1 = 292$ ,  $x_2 = 0$ ,  $x_3 = 0$ ,  $x_4 = 168$ . Jadi penambahan variabel baru pada contoh ini menyebabkan perubahan PO.

#### F. PERUBAHAN KOEFISIEN FUNGSI KENDALA

Misal dari contoh 13, koefisien variable  $x_3$  berubah seperti berikut.

Fungsi tujuan  $Z_{max} = 5x_1 + 3x_2 + 2x_3$ Fungsi kendala 1  $\frac{1}{2}x_3 \le 860$  $2x_1 + 3x_2 + \frac{1}{4}$  $\frac{1}{4}x_3 \le 920$  $x_2 + x_3 \le 840$  $x_1, x_2, x_3 \geq 0$ 

Untuk menyelesaikan soal yang koefisien  $x_3$  pada fungsi kendalanya berubah, digunakan rumus berikut:

$$
A^*_{j} = B^*.\ A_j
$$

 $A^*_{\phantom{i}j}$  = matriks kolom ke-j (kolom var. baru) pd table optimal baru

 $A_i$  = matriks kolom ke-j (kolom var. baru) pada table awal

 $B$  = matriks identitas pada table awal masalah mula-mula

 $B^*$  = perubahan matriks B pada table optimal

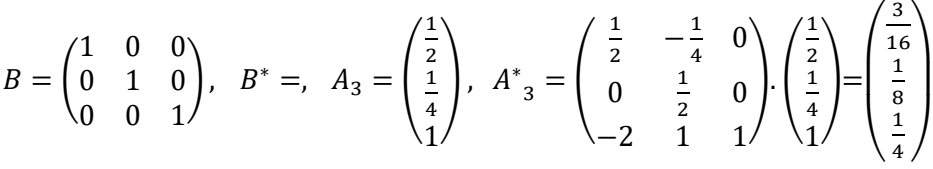

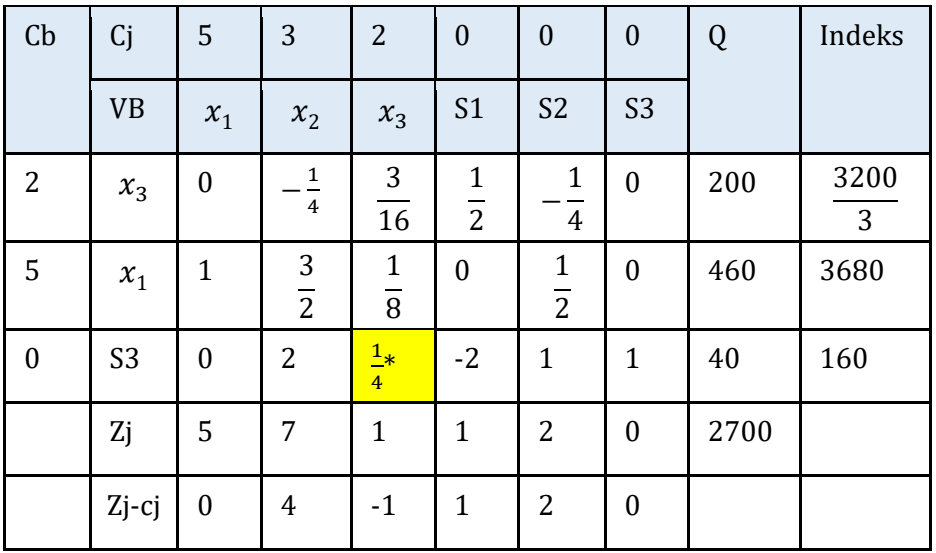

Karena nilai Zj – cj masih ada yang negative, maka dilakukan prosedur simpleks sampai semua nilai Zj – cj  $\geq 0$  (karena soal Zmax).

Iterasi 1

| Cb             | Cj        | 5                | 3                    | $\overline{2}$   | $\mathbf{0}$   | $\boldsymbol{0}$ | $\boldsymbol{0}$               | Q    | Indeks |
|----------------|-----------|------------------|----------------------|------------------|----------------|------------------|--------------------------------|------|--------|
|                | <b>VB</b> | $x_1$            | $x_2$                | $x_3$            | S <sub>1</sub> | S <sub>2</sub>   | S <sub>3</sub>                 |      |        |
| $\overline{2}$ | $x_3$     | $\boldsymbol{0}$ | 3<br>$-1\frac{1}{4}$ | $\boldsymbol{0}$ | $\overline{2}$ | $\textbf{-1}$    | 3<br>$\overline{4}$            | 170  | 85     |
| 5              | $x_1$     | $\mathbf{1}$     | $\frac{1}{2}$        | $\boldsymbol{0}$ | $\mathbf{1}$   | $\boldsymbol{0}$ | $\mathbf{1}$<br>$\overline{2}$ | 440  | 440    |
| $\overline{2}$ | $x_3$     | $\boldsymbol{0}$ | 8                    | $\mathbf{1}$     | $-8$           | $\overline{4}$   | $\overline{4}$                 | 160  | $-20$  |
|                | Zj        | 5                | 15                   | $\overline{2}$   | $-7$           | 6                | $\overline{4}$                 | 2860 |        |
|                | Zj-cj     | $\boldsymbol{0}$ | 12                   | $\boldsymbol{0}$ | $-7$           | 6                | 4                              |      |        |

Iterasi 2

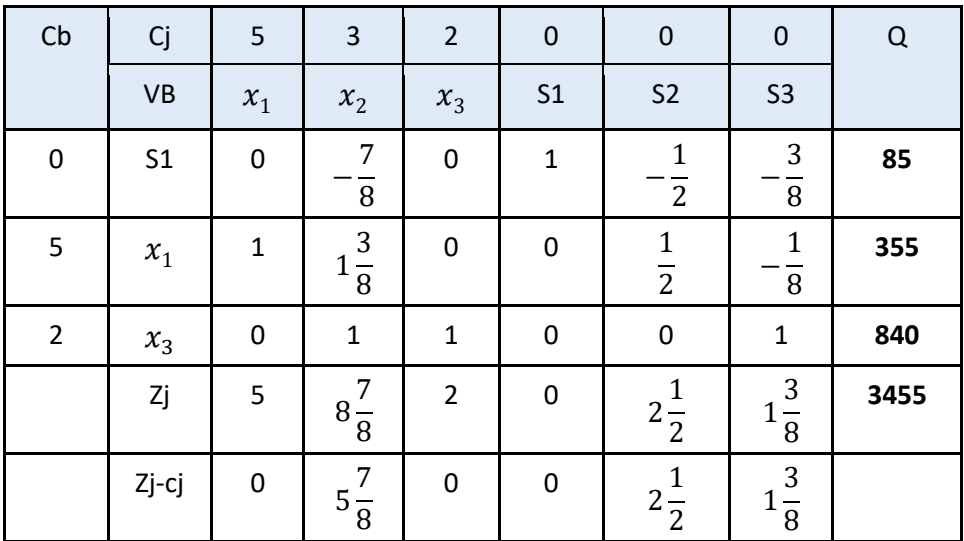

Diperoleh PO  $Z_{max} = 3455$  dengan  $x_1 = 355$ ,  $x_2 = 0$ ,  $x_3 = 840$ 

Jadi perubahan fungsi kendala pada contoh ini menyebabkan kenaikan nilai Z.

#### **LATIHAN 3**

Diketahui sebuah permasalahan PL dan tabel optimalnya seperti berikut:

Fungsi tujuan  $Z_{\text{min}} = x_1 - 2x_2 + 2x_3$ Fungsi kendala  $-2x_1 + x_2 + x_3 \ge 20$  $x_1 + x_2 + 2x_3 \ge 30$  $-x_1 + 2x_2 + x_3 = 24$  $x_1, x_2, x_3 \ge 0$ 

Tabel optimum

![](_page_43_Picture_349.jpeg)

- 1. Tentukan rentang sensitivitas Q1
- 2. Tentukan rentang sensitivitas koefisien  $x_1$  pada fungsi tujuan
- 3. Bagaimana PO baru setelah ditambahkan kendala baru:

 $x_1 + x_2 + x_3 \leq 30$ 

4. Bagaimana PO baru setelah ditambahkan sebuah variable baru, yaitu  $x_4$  sehingga permasalahan barunya menjadi:

 $Z_{\text{min}} = x_1 - 2x_2 + 2x_3 + x_4$ 

Fungsi kendala 
$$
-2x_1 + x_2 + x_3 + 2x_4 \ge 20
$$

$$
x_1 + x_2 + 2x_3 + 2x_4 \ge 30
$$

$$
-x_1 + 2x_2 + x_3 + x_4 = 24
$$

$$
x_1, x_2, x_3, x_4 \ge 0
$$

5. Bagaimana PO baru setelah koefisien  $x^2$  berubah sbb:

$$
Z_{\min} = x_1 - 2x_2 + 2x_3
$$
  
Fungsi kendala 
$$
2x_1 + x_2 + x_3 \ge 20
$$

$$
x_2 + 2x_3 \ge 30
$$

$$
x_1 + 2x_2 + x_3 = 24
$$

$$
x_1, x_2, x_3 \ge 0
$$

# MASALAH TRANSPORTASI

<span id="page-45-0"></span>Model transportasi merupakan salah satu kasus khusus dari persoalan Program Linier. Model transportasi pada dasarnya merupakan sebuah program linear yang dapat dipecahkan oleh metode simpleks yang biasa. Tetapi, strukturnya yang khusus memungkinkan pengembangan sebuah prosedur pemecahan, yang disebut teknik transportasi, yang lebih efisien dalam hal perhitungan. Tujuan dari model transportasi adalah mendistribusikan suatu komoditas/ produk dari sejumlah sumber (*supply)* ke sejumlah tujuan *(demand)* untuk **meminimumkan total biaya transportasi**  pengiriman barang tersebut

Istilah-istilah dalam masalah transportasi:

- 1. Daerah asal  $(A_i)$ , banyaknya daerah asal  $(m)$ , kapasitas yang tersedia pada tiap daerah asal  $(a_i)$
- 2. Daerah tujuan  $(T_i)$ , banyaknya daerah tujuan  $(n)$ , banyak permintaan barang tiap daerah tujuan  $(t_i)$
- 3. *Daerah asal dapat berupa gudang, pelabuhan, depot, pabrik, dll. Daerah tujuan dapat berupa gudang, agen, lokasi proyek, took, dll.*
- 4. Biaya angkut setiap unit barang dari satu tempat asal ke satu tempat tujuan  $(C_{ii})$

![](_page_45_Picture_114.jpeg)

Pada masalah trasnprotasi yang seimbang (*balanced program*), jumlah kapasitas yang tersedia pada daerah asal sama dengan jumlah permintaan pada daerah tujuan.

#### **Langkah penyelesaian masalah transportasi**

- 1. Membuat model dan tabel transportasi
- 2. Menyusun program awal untuk memperoleh solusi awal yang feasible
- 3. Pengujian untuk mengetahui apakah program sudah optimal
- 4. Perbaikan program (jika program belum optimal)

![](_page_46_Picture_226.jpeg)

#### **Tabel Model Transportasi**

#### **Model Masalah Transportasi**

Fungsi tujuan

$$
Z = c_{11}x_{11} + c_{12}x_{12} + \dots + c_{1n}x_{1n} + c_{21}x_{21} + c_{22}x_{22} + \dots + c_{2n}x_{2n} + \dots
$$

$$
+ c_{m1}x_{m1} + c_{m2}x_{m2} + \dots + c_{mn}x_{mn}
$$

Fungsi kendala baris

 $x_{11} + x_{12} + x_{13} + \cdots + x_{1n} = a_1$  $x_{21} + x_{22} + x_{23} + \cdots + x_{2n} = a_2$ …  $x_{m1} + x_{m2} + x_{m3} + \cdots + x_{mn} = a_m$ 

Fungsi Kendala kolom

 $x_{11} + x_{21} + x_{31} + \cdots + x_{m1} = t_1$  $x_{12} + x_{22} + x_{32} + \cdots + x_{m2} = t_2$ …  $x_{1n} + x_{2n} + x_{3n} + \cdots + x_{mn} = t_n$ 

Keterangan:

 $c_{ij}$  = biaya pengiriman dari suatu tempat asal ke tempat tujuan  $x_{ij}$  = alokasi pengiriman barang dari suatu sumber ke suatu tempat tujuan  $S_i\ =$  *supply* atau kapasitas suatu sumber/ tempat asal  $D_i$  = *demand* atau permintaan suatu tempat tujuan

#### **CONTOH 14**

Pabrik MAJU memiliki 4 buah gudang penyimpanan, yaitu A, B, C, D, yang terletak di lokasi yang berbeda-beda. Pabrik MAJU juga mempunyai 5 agen penyalur P, Q, R, S, T di lima kota yang berbeda. Pada suatu periode waktu, masing-masing gudang berturut-turut menyimpan 900, 540, 810, dan 990 unit barang. Sementara agen penyalur berturut-turut memesan 360, 720, 540, 900, dan 720 unit barang. Biaya pengiriman dari satu gudang ke satu agen disajikan pada slide berikutnya. PABRIK Menghendaki semua barang terkirim dan semua permintaan agen terpenuhi dengan biaya sekecil mungkin.

![](_page_48_Figure_1.jpeg)

![](_page_48_Picture_223.jpeg)

Model Matematika dari masalah transportasi tersebut adalah:

Fungsi tujuan

$$
Z = 30x_{11} + 2x_{12} + 18x_{13} + 12x_{14} + 20x_{15} + 24x_{21} + 14x_{22} + 14x_{23} + 8x_{24} + 2x_{25} + 2x_{31} + 14x_{32} + 12x_{33} + 12x_{34} + 16x_{35} + 8x_{41} + 18x_{42} + 10x_{43} + 18x_{44} + 24x_{45}
$$

Fungsi kendala baris

 $x_{11} + x_{12} + x_{13} + x_{14} + x_{15} = 900$  $x_{21} + x_{22} + x_{23} + x_{24} + x_{25} = 540$  $x_{31} + x_{32} + x_{33} + x_{34} + x_{35} = 810$  $x_{41} + x_{42} + x_{43} + x_{44} + x_{45} = 990$ 

Fungsi Kendala kolom

 $x_{11} + x_{21} + x_{31} + x_{41} = 360$  $x_{12} + x_{22} + x_{32} + x_{42} = 720$  $x_{13} + x_{23} + x_{33} + x_{43} = 540$  $x_{14} + x_{24} + x_{34} + x_{44} = 900$  $x_{15} + x_{25} + x_{35} + x_{45} = 720$ 

#### <span id="page-49-0"></span>A. MENCARI SOLUSI AWAL YANG FEASIBLE

Ada tiga metode untuk mencari solusi awal yang *feasible* pada masalah transportasi

#### <span id="page-49-1"></span>1. METODE NWC (NORTH WEST CORNER)

Solusi awal contoh masalah transportasi dengan metode NWC dicari dengan langkah-langkah berikut.

#### **Langkah penyelesaian:**

a. Kotak pertama yang harus diisi adalah sel sebelah barat laut (pojok kiri atas), sesuaikan dengan batasan permintaan dan kapasitas. Contoh, pengisian dimulai dari sel  $x_{11}$ . Kapasitas pada baris 1 adalah 900 dan permintaan pada kolom 1 adalah 360. Isikan 360 ke sel  $x_{11}$  (jumlah yang paling kecil). Tidak mungkin kita mengisi 900 karena akan melebihi permintaan dari P (kolom 1).

- b. Geser satu sel ke kanan atau ke bawah tergantung baris/kolom mana yang belum jenuh atau belum terisi penuh
- c. Ulangi langkah 2 sampai kebutuhan terpenuhi
- d. Pada program awal, berlaku: *Jumlah sel basis (sel yang terisi) = Jumlah baris + jumlah kolom – 1*

Masalah transportasi pada contoh 14, jika menggunakan metode NWC, diperoleh tabel solusi awal seperti berikut.

![](_page_50_Picture_239.jpeg)

Jadi solusi awal dengan metode NWC menghasilkan nilai Z sbb:

 $Z = (360x30) + (540x2) + (180x14) + (360x14) +$  $(180x12) + (630x12) + (270x18) + (720x24)$ 

```
Z = 51.300
```
#### <span id="page-50-0"></span>2. METODE INSPEKSI/ BIAYA SEL MINIMUM

Jika pada NWC pengisian sel dimulai dari sel pada sisi barat laut, pada metode inspeksi/ biaya sel minimum dimulai dari sel dengan biaya pengiriman terkecil. Jika ada 2 sel yang mempunyai biaya terendah sama, maka bisa dipilih secara sembarang. Alokasikan sebanyak mungkin pada sel tersebut dengan menyesuaikan batasan permintaan dan kapasitas.

Pada contoh 10, biaya transport paling kecil adalah 2, yaitu pada sel  $x_{12}$ ,  $x_{25}$ ,  $x_{31}$ .

Misal sel yang pertama kali diisi adalah sel  $x_{12}$ . Karena ada kapasitas 900 dan permintaan 720, maka sel  $x_{12}$  diisi dengan 720.

Sel berikutnya yang diisi adalah sel  $x_{25}$ . Karena ada kapasitas 540 dan permintaan 720, maka sel  $x_{25}$  diisi dengan 540.

Dan seterusnya, pengisian dimulai dengan mendahulukan sel-sel yang mempunyai biaya transport paling kecil.

Masalah transportasi pada contoh 14, jika menggunakan metode inspeksi atau biaya sel minimum, diperoleh tabel solusi awal seperti berikut.

![](_page_51_Picture_256.jpeg)

Bisa dilihat pada tabel program awal tersebut, berlaku: *Jumlah sel basis (sel yang terisi) = Jumlah baris + jumlah kolom – 1*

<span id="page-51-0"></span>Jadi solusi awal dengan metode inspeksi menghasilkan nilai Z sbb:  $Z = (720x2) + (180x12) + (540x2) + (360x2) +$  $(450x12) + (540x10) + (270x18) + (180x24)$  $Z = 25.380$ 

#### 3. VAM (METODE PINALTI)

#### **Langkah penyelesaian:**

- a. Cari selisih dua biaya pengiriman terkecil dari setiap baris atau kolom. Misal pada baris pertama biaya pengiriman terkecilnya adalah 2 dan 12, jadi selisihnya adalah 10. Selisih biaya pengiriman dicari untuk setiap baris dan kolom dan dituliskan di sisi tabel paling kanan (untuk selisih baris) dan paling bawah (untuk selisih kolom)
- b. Pilih baris/kolom dengan selisih biaya terbesar. Jika ada dua selisih terbesar yang sama, maka bisa dipilih sembarang. Terlihat pada tabel dibawah bahwa selisih terbesarnya adalah 14. Jadi pilih kolom 5.
- c. Pada baris/kolom yang terpilih, isilah sel yang biaya pengirimannya terkecil dengan isi yang sebesar-besarnya dengan memperhatikan kapasitas dan permintaan.

Pada kolom 5, isi sel  $x_{25}$  dengan 540.

d. Ulangi langkah 1 sampai persediaan habis dan kebutuhan terpenuhi.

Berikut masalah transportasi pada contoh 14 jika menggunakan metode VAM untuk mendapatkan solusi awal yang feasible.

![](_page_53_Picture_429.jpeg)

#### Diperoleh tabel solusi awal yang feasible seperti berikut.

![](_page_53_Picture_430.jpeg)

Jadi solusi awal dengan metode pinalti/ VAM menghasilkan nilai Z sbb:  $Z = (720x2) + (180x12) + (540x2) + (360x2) + (270x12) +$  $(180x16) + (540x10) + (450x18)$  $Z = 25.020$ 

#### <span id="page-54-0"></span>B. OPTIMALISASI PROGRAM (PENGUJIAN DAN PERBAIKAN PROGRAM)

Setelah tabel awal transportasi dibuat (dengan sembarang metode), langkah berikutnya adalah mengecek apakah tabel solusi awal tersebut sudah optimal. Menentukan *entering* dan *leaving variable* adalah tahap berikutnya setelah solusi awal feasible diperoleh. Ada dua cara yang dapat digunakan untuk pengujian (menentukan *entering* dan *leaving variable*) yaitu dengan menggunakan metode *stepping stone* dan *Modified Distribution Method* (Metode MODI)*.*

#### <span id="page-54-1"></span>**1.** METODE STEPPING STONE

#### **langkah-langkah pengujian dengan metode stepping tone**

- a. Pilih satu sel kosong.
- b. Buat jalur tertutup (loop) dari sel kosong tersebut melalui sel-sel yang terisi menuju kembali ke sel kosong yg terpilih tadi. Loop ini bergerak secara horizontal & vertikal saja (bisa searah/ berlawanan arah jarum jam), dengan ketentuan:
	- 1) Hanya ada loop untuk setiap kotak kosong.
	- 2) Baik kotak terisi maupun kotak kosong dapat dilewati dalam penyusunan loop.
- c. Mulai dengan tanda (+) pada sel kosong terpilih, kita menempatkan tanda (-) dan (+) secara bergantian pada setiap sudut loop.
- d. Menghitung *opportunity cost (OC)* dengan cara menjumlahkan biaya transportasi pada sel bertanda (+) dan mengurangkan biaya transportasi pada sel bertanda (-)
- e. Mengulangi tahap 1 sampai 4 hingga OC untuk semua sel kosong telah terhitung. Jika OC ≥ 0, solusi optimal telah tercapai. Tapi jika masih ada OC < 0 maka dilakukan program perbaikan.

#### **CONTOH 15**

Berikut tabel solusi awal permasalahan pada contoh 14 dengan menggunakan metode inspeksi.

![](_page_55_Picture_331.jpeg)

**Pembuatan loop dari sel-sel kosong dan penentuan OC**

![](_page_55_Picture_332.jpeg)

Untuk mengetahui apakah sebuah solusi awal sudah optimum atau belum, diperiksa o*pportunity cost* (OC) dari tiap sel kosong. Jika masih ada OC < 0, artinya program belum optimal. Cara memeriksa OC dilakukan dengan membuat loop dari sel kosong tsb melalui selsel yang terisi menuju kembali ke sel kosong yg terpilih tadi

#### **PERBAIKAN PROGRAM**

Dari pemeriksaan OC sel-sel kosong, terdapat satu sel kosong yang dimana OC < 0 (OC = -2), yaitu sel  $x_{35}$ . Artinya, jika sel tersebut diisi dengan satu unit barang, maka akan mengurangi biaya pengiriman sebanyak 2 satuan. Karena program belum optimal, maka dilakukan perbaikan program dengan cara sebagai berikut.

- a. Membuat loop pada sel kosong yang terpilih (sel kosong dengan nilai OC < 0), kemudian menempatkan tanda (+) dan (-) secara bergantian pada ujung loop tersebut, dimulai dr tanda (+) pada sel kosong terpilih.
- b. Mengisi sel kosong tersebut dengan nilai terkecil yang ada di ujung loop dengan tanda (-) dengan memperhatikan jumlah kapasitas dan permintaan. Pada contoh berikut, nilai yang bertanda negatif adalah 180 dan 450. Isikan yang terkecil (180) pada sel yang bertanda (+).

![](_page_56_Picture_243.jpeg)

Jadi:

\n
$$
x_{35} \rightarrow +180
$$
\n
$$
x_{34} \rightarrow -180
$$
\n
$$
x_{44} \rightarrow +180
$$
\n
$$
x_{45} \rightarrow -180
$$

Tabel solusi setelah perbaikan program:

Iterasi 1

![](_page_57_Picture_244.jpeg)

Ulangi pengecekan OC setiap sel kosong pada table hasil iterasi 1 untuk mengetahui apakah tabel ini merupakan tabel solusi optimum atau bukan. Jika masih ada OC yg negatif, lakukan perbaikan program sampai tidak ada nilai OC < 0.

#### <span id="page-57-0"></span>2. MODI (Modified Distribution)

#### **Langkah-langkah pengujian dengan metode modi:**

a. Tentukan bilangan baris (B) dan bilangan kolom (K) untuk setiap sel yang terisi (variable basis) yang memenuhi hubungan:

 $c_{ij} = B_i + K_j$  dimana  $c_{ij}$  = biaya pengiriman pada sel *ij* 

 $B_i$  = bilangan baris ke-*i* 

 $K_i$  = bilangan kolom ke-*j* 

Setelah semua *persamaan* dari sel-sel yang terisi telah tertulis, tetapkan  $\mathbf{B}_1 = \mathbf{0}$ , kemudian cari semua nilai  $B_i$  dan  $K_i$  untuk semua sel terisi.

b. Menghitung *opportunity cost (OC)* setiap sel kosong dengan rumus:

 $OC_{ij} = c_{ij} - (B_i + K_j)$ 

- c. Jika masih ada nilai  $OC_{ij} < 0$  pada sel kosong, artinya program belum optimal.  $OC_{ij}$  yang negatif pada sel kosong menunjukkan bahwa jika sel kosong tersebut diisi maka akan menyebabkan pengurangan biaya transportasi total.
- d. Pilih nilai  $OC_{ij}$  yang paling negatif kemudian lakukan perbaikan program seperti pada metode *stepping tone*.

#### **CONTOH 16**

Berikut tabel solusi awal permasalahan pada contoh 14 dengan menggunakan metode inspeksi.

![](_page_58_Picture_216.jpeg)

| Sel isi | Perhitungan nilai B dan K |                 |             |  |  |  |  |  |  |
|---------|---------------------------|-----------------|-------------|--|--|--|--|--|--|
| (1,2)   | $c_{12} = B_1 + K_2$      | $2 = 0 + K_2$   | $K_2 = 2$   |  |  |  |  |  |  |
| (1,4)   | $c_{14} = B_1 + K_4$      | $12 = 0 + K_4$  | $K_4 = 12$  |  |  |  |  |  |  |
| (3,4)   | $c_{34} = B_3 + K_4$      | $12 = B_3 + 12$ | $B_3 = 0$   |  |  |  |  |  |  |
| (3,1)   | $c_{31} = B_3 + K_1$      | $2 = 0 + K_1$   | $K_1 = 2$   |  |  |  |  |  |  |
| (4,4)   | $c_{44} = B_4 + K_4$      | $18 = B_4 + 12$ | $B_4 = 6$   |  |  |  |  |  |  |
| (4, 5)  | $c_{45} = B_4 + K_5$      | $24 = 6 + K_5$  | $K_5 = 18$  |  |  |  |  |  |  |
| (4,3)   | $c_{43} = B_4 + K_3$      | $10 = 6 + K_3$  | $K_3 = 4$   |  |  |  |  |  |  |
| (2,5)   | $c_{25} = B_2 + K_5$      | $2 = B2 + 18$   | $B_2 = -16$ |  |  |  |  |  |  |

**Penentuan bilangan baris (B) dan bilangan kolom (K)**

Untuk mengetahui apakah sebuah solusi awal sudah optimum atau belum, diperiksa *opportunity cost* (OC) dari tiap sel kosong. Jika masih ada OC yang negative, artinya program belum optimal. Cara memeriksa OC dengan rumus  $OC_{ij} = c_{ij} - (B_i + K_j)$ 

**Penentuan Nilai OC**

![](_page_59_Picture_368.jpeg)

![](_page_60_Picture_342.jpeg)

Karena masih ada OC yang negatif, artinya program belum optimal sehingga harus dilakukan perbaikan program.

#### **PERBAIKAN PROGRAM**

Dari pemeriksaan OC sel-sel kosong, terdapat satu sel kosong yang OC <0 (OC = -2), yaitu sel  $x_{35}$ . Artinya, jika sel tersebut diisi dengan satu unit barang, maka akan mengurangi biaya pengiriman sebanyak 2 satuan. Cara memperbaiki program tersebut yaitu:

- a. Buat loop pada sel kosong yang terpilih (sel kosong dengan nilai OC < 0), kemudian menempatkan tanda (+) dan (-) secara bergantian pada ujung loop tersebut, dimulai dr tanda (+) pada sel kosong terpilih.
- b. Isi sel kosong tersebut dengan nilai terkecil yang ada di ujung loop dengan tanda (-) dengan memperhatikan jumlah kapasitas dan permintaan. Pada contoh berikut, nilai yang bertanda negatif adalah 180 dan 450. Isikan yang terkecil (180) pada sel yang bertanda (+).

![](_page_61_Picture_296.jpeg)

Jadi:

![](_page_61_Picture_297.jpeg)

Tabel solusi setelah perbaikan program:

Iterasi 1

![](_page_61_Picture_298.jpeg)

Ulangi dari langkah 1. Jika masih ada nilai OC < 0, lakukan perbaikan program sampai tidak ada nilai OC yang negatif.

Setelah di periksa kembali, tidak ada nilai OC < 0 pada tabel iterasi 1 di atas. Jadi tabel di atas sudah optimum dengan biaya pengiriman total:

$$
Z = (720x2) + (180x12) + (540x2) + (360x2) + (270x12) + (180x16) + (540x10) + (450x18)
$$
  
\n
$$
Z = 25.020
$$
  
\nDengan nilai  $x_{12} = 720$ ,  $x_{14} = 180$ ,  $x_{25} = 540$ ,  $x_{31} = 360$ ,  $x_{34} = 270$ ,  $x_{35} = 180$ ,  $x_{43} = 540$ ,  $x_{44} = 450$ 

#### <span id="page-62-0"></span>C. PERSEDIAAN DAN PERMINTAAN TAK SEIMBANG

Dalam beberapa masalah transportasi, jumlah kapasitas yang tersedia dan permintaan kadang tidak seimbang. Misalnya, jumlah kapasitas yang lebih besar daripada permintaan, dan sebaliknya.

1. Jika kapasitas lebih besar dari permintaan, maka ditambahkan satu kolom tujuan sebagai *dummy variable* atau *artificial destination*  (tujuan semu).

![](_page_62_Picture_245.jpeg)

#### **CONTOH 17**

Pada contoh diatas, terlihat bahwa jumlah kapasitas adalah 160, sedangkan permintaan 150. Untuk menyeimbangkan kapasitas dan permintaan, ditambahkan satu kolom *dummy variable* atau *artificial destination* (tujuan semu), yaitu kolom S, dimana iaya pengiriman pada kolom *dummy variable* tersebut adalah nol (0) seperti pada tabel berikut.

![](_page_63_Picture_230.jpeg)

2. Jika kapasitas lebh kecil dari jumlah permintaan, maka ditambahkan satu baris tempat asal sebagai *dummy variable* atau *artificial capacity*  (kapasitas semu).

![](_page_63_Picture_231.jpeg)

![](_page_63_Picture_232.jpeg)

Pada contoh diatas, terlihat bahwa jumlah kapasitas adalah 4800, sedangkan permintaan 510. Untuk menyeimbangkan kapasitas dan permintaan, ditambahkan satu baris *dummy variable* atau *artificial capacity* (kapasitas semu), yaitu baris D, dimana biaya pengiriman pada kolom *dummy variable* tersebut adalah nol (0) seperti pada tabel berikut.

![](_page_64_Picture_143.jpeg)

Setelah ditambahkan *dummy variable,* langkah-langkah yang digunakan untuk menyelesaikan kasus kapasitas dan permintaan yang tidak seimbang sama dengan masalah transportasi yang seimbang, yaitu menentukan solusi awal yang feasible (dengan NWC, inspeksi, atau VAM), pengujian, dan perbaikan program.

#### <span id="page-64-0"></span>D. PO TIDAK TUNGGAL

Jika dalam pengujian OC se-sel kosong terdapat nilai OC = 0, artinya jika sel dengan OC = 0 diisi maka tidak akan mengubah nilai Z.

#### **CONTOH 19**

![](_page_65_Picture_286.jpeg)

 $Z = (720x2) + (180x12) + (540x2) + (360x2) + (270x12) +$  $(180x16) + (540x10) + (450x18)$ 

 $Z = 25.020$ 

![](_page_65_Picture_287.jpeg)

Pada contoh ini, nilai OC sel  $x_{41}$  adalah 0.

Misal sel  $x_{41}$  diisi/ masuk program perbaikan dengan membentuk loop dan mengisi sel tersebut dengan nilai terkecil loop yang bertanda (-).

$$
x_{41} \rightarrow +360
$$
  
\n
$$
x_{31} \rightarrow -360
$$
  
\n
$$
x_{34} \rightarrow +360
$$
  
\n
$$
x_{44} \rightarrow -360
$$

Dihasilkan tabel berikut.

![](_page_66_Picture_183.jpeg)

- $Z = (720x2) + (180x12) + (540x2) + (630x12) + (180x16) +$  $(360x8) + (540x10) + (90x18)$
- $Z = 25.020$

Tampak bahwa nilai Z tidak berubah walaupun sel  $x_{41}$  diisi.

#### **LATIHAN 2**

Sebuah perusahaan gula mempunyai tiga buah pabrik yaitu pabrik A, B, dan C, dengan kapasitas masing-masing 150 ton, 175 ton, 275 ton. Perusahaan tersebut hendak mengirimkan gula ke tiga kota, yaitu P, Q, R, dengan kebutuhan masing-masing kota adalah 200 ton, 100 ton, dan 300 ton. Biaya pengiriman dalamdari masing-masing pabrik ke kota tujuan disajikan dalam table berikut.

![](_page_67_Picture_186.jpeg)

- a. Tentukan solusi awal dari soal tersebut dgn metode NWC, metode inspeksi, dan metode VAM
- b. Lakukan pengujian OC dari solusi awal yang diperoleh dengan metode VAM
- c. Jika masih ada OC < 0, lakukan perbaikan program (iterasi 1)
- d. Setelah iterasi 1, lakukan kembali pengujian OC utk memeriksa apakah program sudah optimum/belum. Jika belum optimal, lakukan lg perbaikan program (iterasi 2), dst.
- e. Periksa apakah ada PO lain. Jika ada, sebutkan.

## DAFTAR PUSTAKA

- Suyitno, H. 2018. *Program Linier dengan Penerapannya.* Yogyakarta: Magnum Pustaka Utama
- Darta, & Kandaga, T. 2019. *Program Linier dan Aplikasinya.* Bandung: Refika Aditama.
- Rafflesia, U., & Widodo, F. H. *Pemrograman Linier.* Bengkulu: Badan Penerbitan Fakultas Pertanian UNIB

Kurniasih, M. B. 2015. *Program Linier.* Universitas Muhammadiyah Prof. Dr. Hamka.